*Załącznik nr 2 do Regulaminu konkursu poddziałania 2.1.3 Nowe produkty i usługi w MSP na obszarach przygranicznych w ramach RPO WO 2014-2020 Nabór II Wersja nr 1, lipiec 2017 r.*

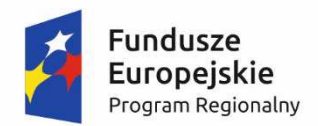

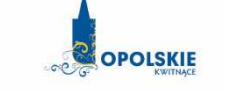

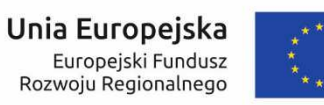

# **ZAŁĄCZNIK NR 2 WZÓR WNIOSKU O DOFINANSOWANIE (zakres EFRR)**

**Wersja 1 Opole, lipiec 2017 r.** 

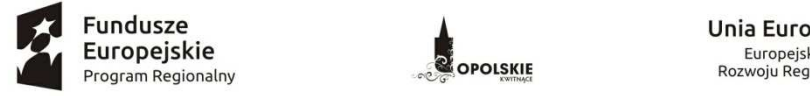

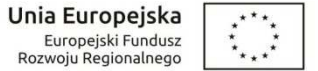

### **WNIOSEK O DOFINANSOWANIEPROJEKTU**

### **ZE ŚRODKÓW EUROPEJSKIEGO FUNDUSZU ROZWOJU REGIONALNEGO**

### **W RAMACH REGIONALNEGO PROGRAMU OPERACYJNEGO WOJEWÓDZTWA OPOLSKIEGO NA LATA 2014 – 2020**

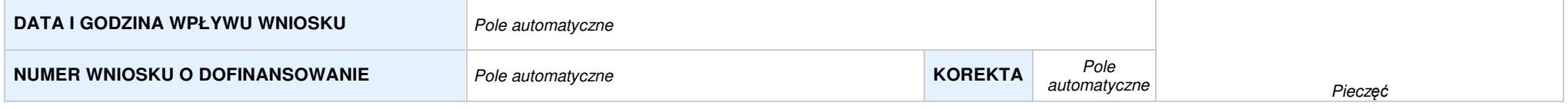

### **WNIOSKODAWCA**

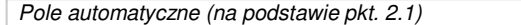

### **TYTUŁ PROJEKTU**

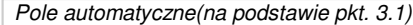

### **CHARAKTERYSTYKAFINANSOWAPROJEKTU OKRESREALIZACJIPROJEKTU**

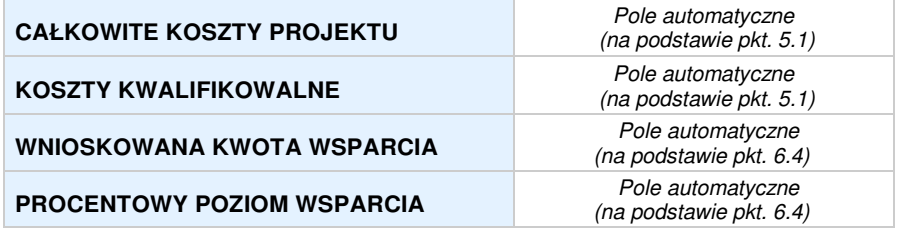

### **OBSZAR REALIZACJI**

Pole automatyczne, zgodne z wybranym konkursem

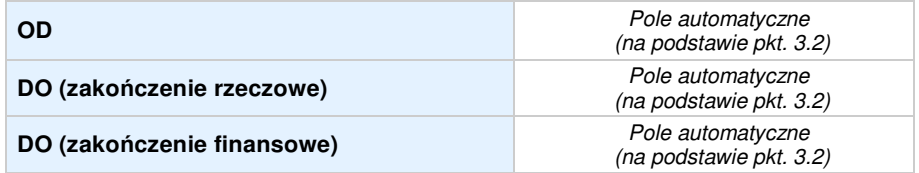

### **SEKCJA I. INFORMACJE OGÓLNE**

#### **1.1 NUMERNABORU**

Pole automatyczne, zgodne z wybranym konkursem

### **1.2 RODZAJPROJEKTU**

Pole automatyczne, zgodne z wybranym konkursem

### **1.3 OŚPRIORYTETOWARPOWO2014-2020**

Pole automatyczne, zgodne z wybranym konkursem

#### **1.4 DZIAŁANIERPOWO2014-2020**

Pole automatyczne, zgodne z wybranym konkursem

### **1.5 PODDZIAŁANIERPOWO2014-2020**

Pole automatyczne, zgodne z wybranym konkursem

#### **1.6 CELTEMATYCZNY**

Pole automatyczne, zgodne z wybranym konkursem

#### **1.7 PRIORYTET INWESTYCYJNY**

Pole automatyczne, zgodne z wybranym konkursem

#### **1.8 PARTNERSTWOWPROJEKCIE**

**F** Projekt partnerski Pole wyboru

### **Partnerstwo publiczno-prywatne** Pole wyboru

Liczba partnerów w projekcie **Pole automatyczne** 

### **SEKCJA II. CHARAKTERYSTYKA WNIOSKODAWCY**

### **2.1 DANE TELEADRESOWE SIEDZIBY WNIOSKODAWCY** w przypadku wniosku partnerskiego punkt wypełnia si*ę* w sekcji XII w karcie Lidera projektu

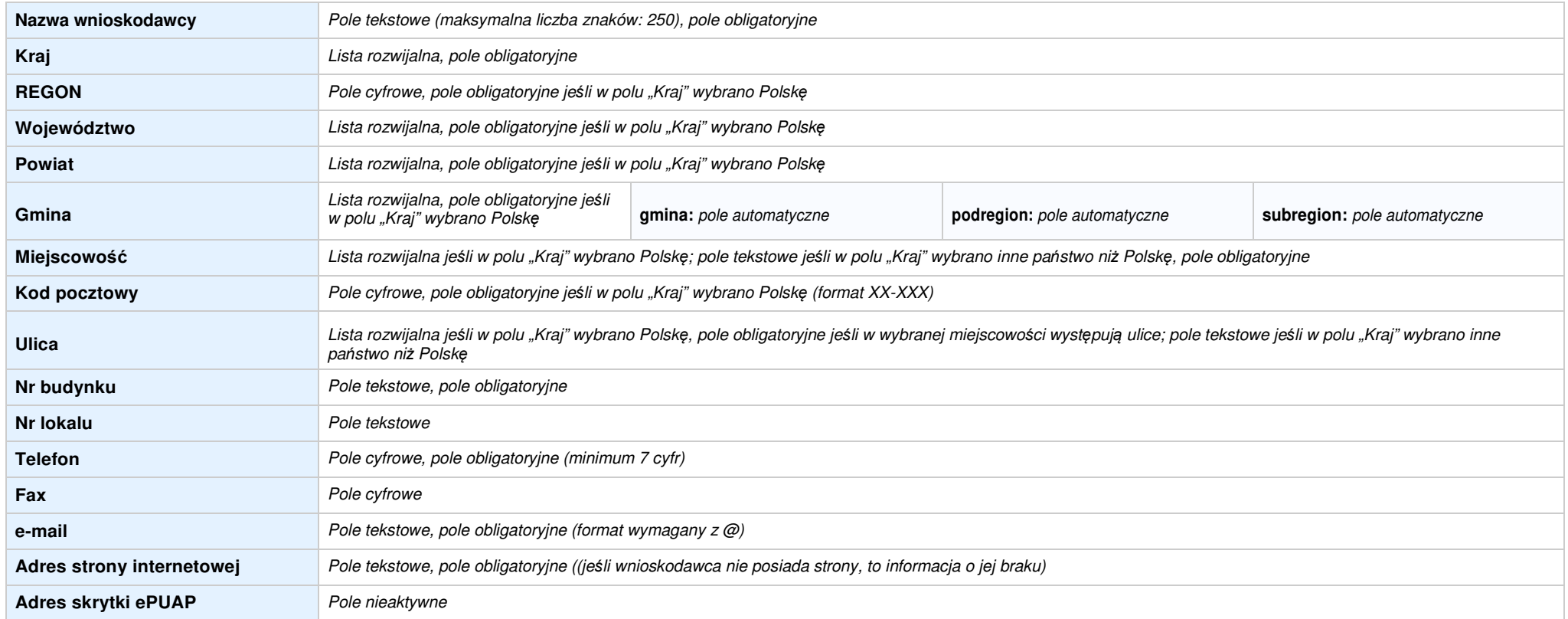

### **2.2 DANETELEADRESOWEDOKORESPONDENCJI**

**NIE DOTYCZY** Pole wyboru

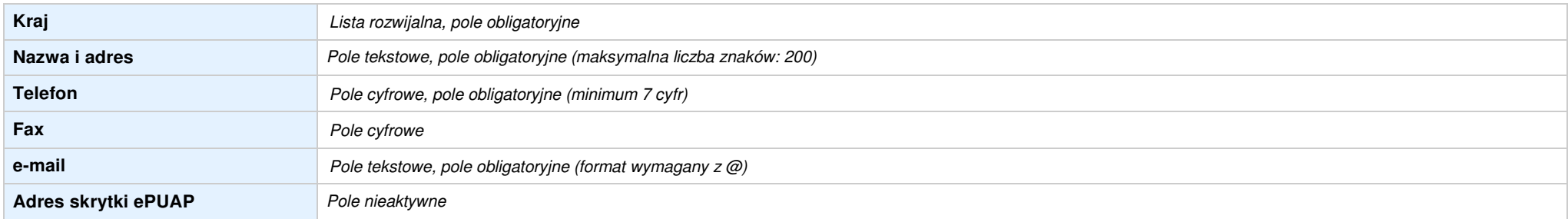

### **2.3 OSOBY DO KONTAKTU W RAMACH PROJEKTU**

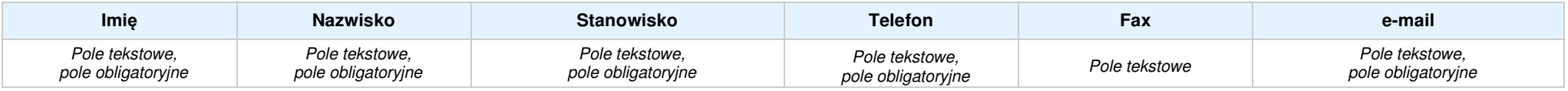

### **2.4 OSOBY UPRAWNIONE DO PODPISANIA WNIOSKU O DOFINANSOWANIE**

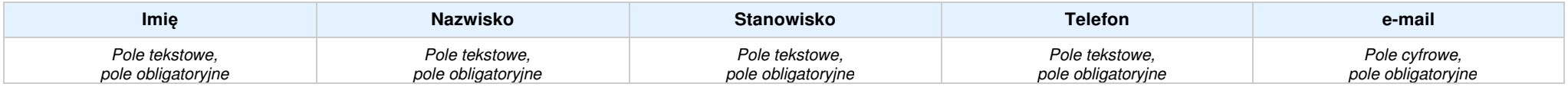

### **2.5 IDENTYFIKACJA I KLASYFIKACJA WNIOSKODAWCY** w przypadku wniosku partnerskiego punkt wypełnia si*ę* w sekcji XII w karcie Lidera projektu

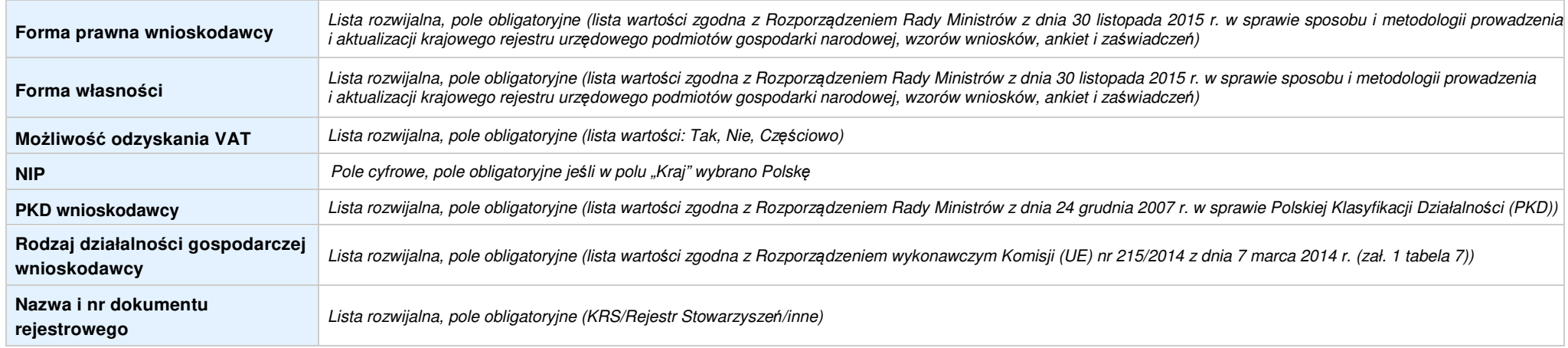

### **2.6 POMOCUZYSKANAPRZEZWNIOSKODAWCĘ**

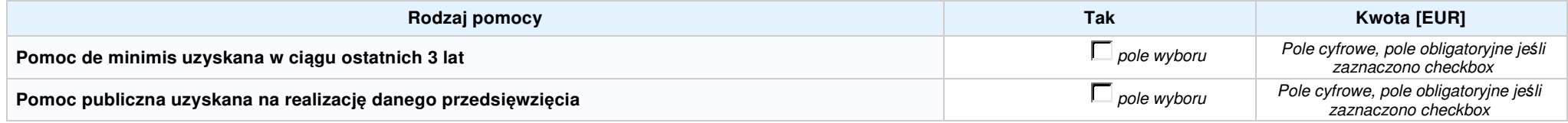

### **2.7 DANE TELEADRESOWE REALIZATORA**

### **NIE DOTYCZY** Pole wyboru

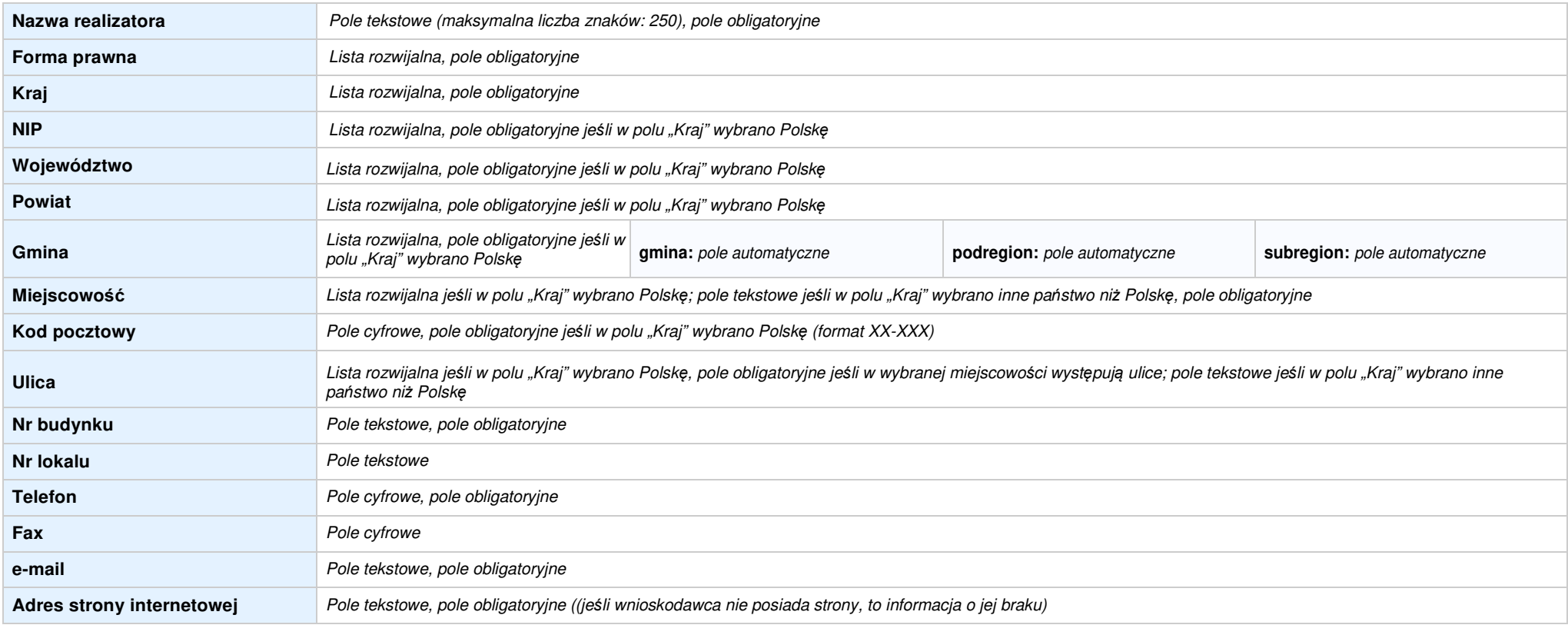

### **SEKCJA III. INFORMACJE O PROJEKCIE**

### **3.1 TYTUŁ PROJEKTU**

Pole tekstowe (maksymalna liczba znaków: 1 000), pole obligatoryjne

#### **3.2 OKRES REALIZACJI PROJEKTU**

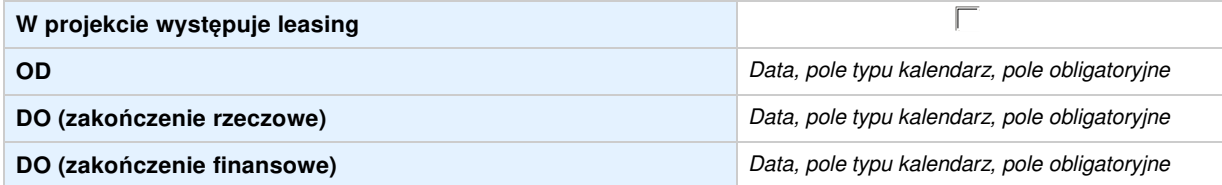

### **3.3 KRÓTKI OPIS PROJEKTU**

Pole tekstowe (maksymalna liczba znaków: 2 000), pole obligatoryjne

### **3.4 CEL REALIZACJI PROJEKTU I JEGO WPŁYW NA REALIZACJĘ CELÓW RPO WO 2014-2020**

Pole tekstowe (maksymalna liczba znaków: 5 000), pole obligatoryjne

### **3.5 MIEJSCE REALIZACJI PROJEKTU** w przypadku wniosku partnerskiego punkt wypełnia si*ę* w sekcji XII w kartach Lidera projektu oraz Partnerów

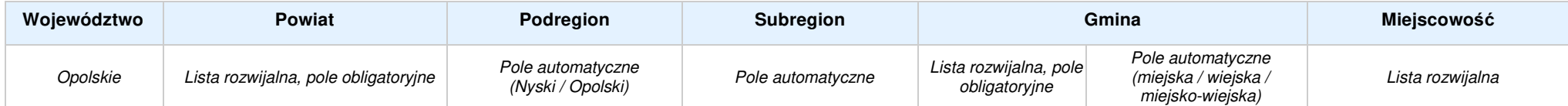

### **3.6 CHARAKTERYSTYKA PROJEKTU**

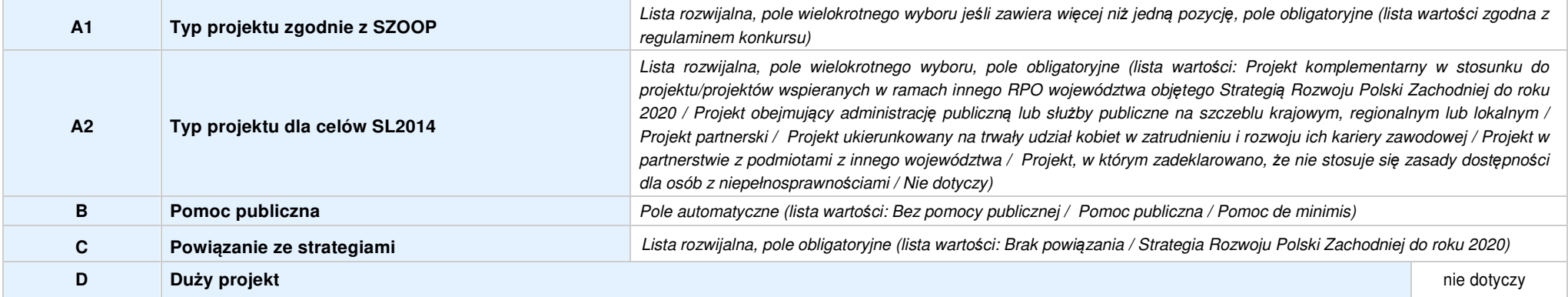

### **3.7 KLASYFIKACJA PROJEKTU**

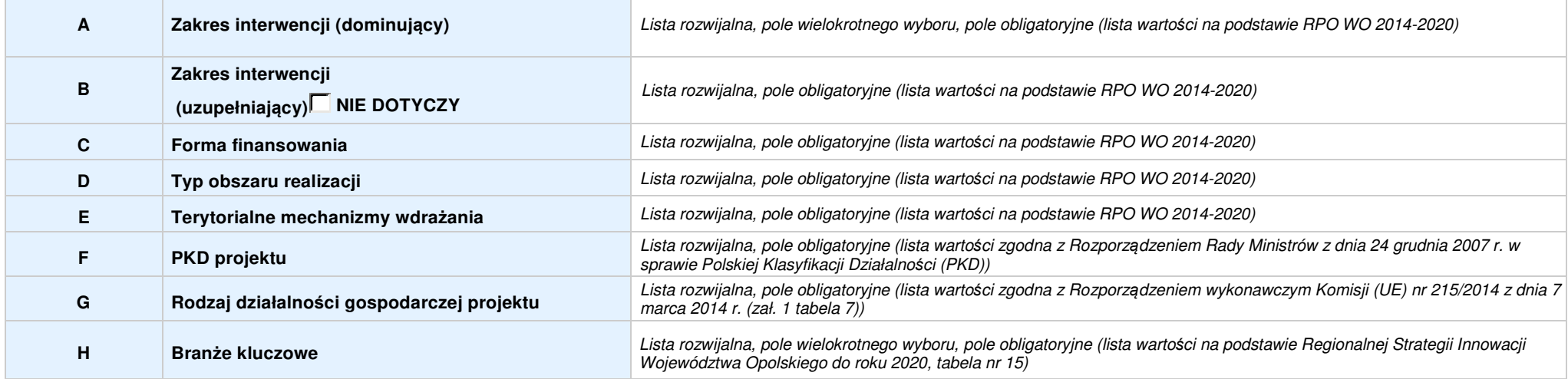

### **3.8 IDENTYFIKACJA PROJEKTÓW KOMPLEMENTARNYCH I EFEKTÓW SYNERGII**

**NIE DOTYCZY** Pole wyboru

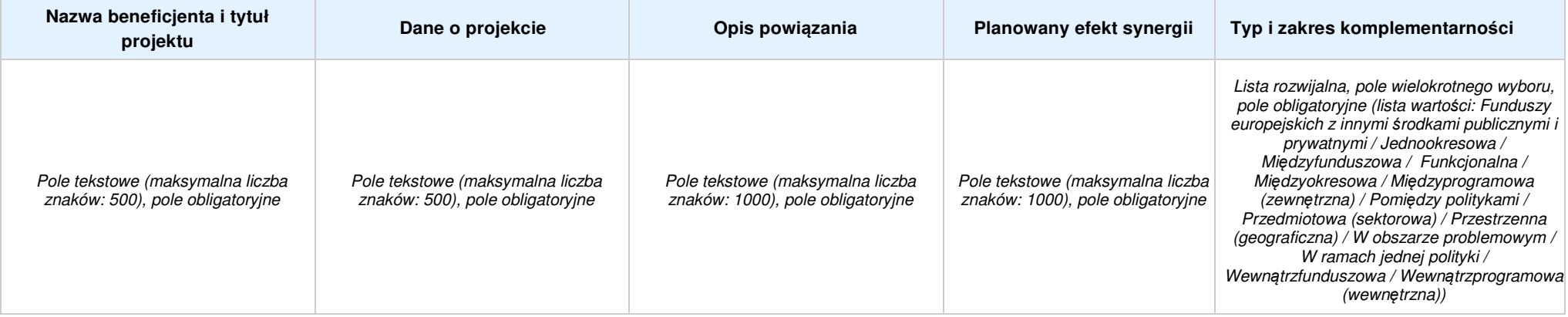

### **SEKCJA IV. LISTA MIERZALNYCH WSKAŹNIKÓW PROJEKTU**

**4.1 WSKAŹNIKI KLUCZOWE** w przypadku wniosku partnerskiego punkt wypełnia się w sekcji XII w kartach Lidera projektu oraz Partnerów, a w sekcji IV wskaźniki są agregowane (nazwy oraz<br>wartości, opis jest widoczny jedynie w

### **A. PRODUKTY REALIZACJI PROJEKTU**

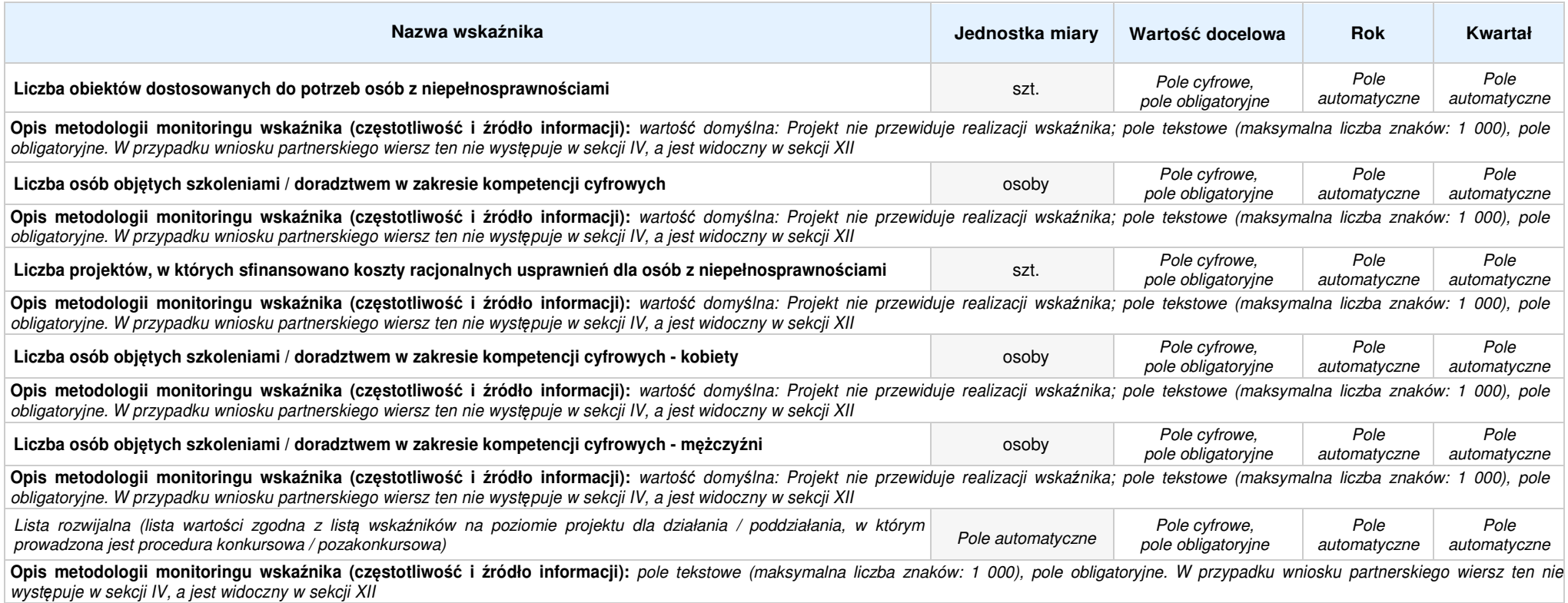

### **B. REZULTATY REALIZACJI PROJEKTU**

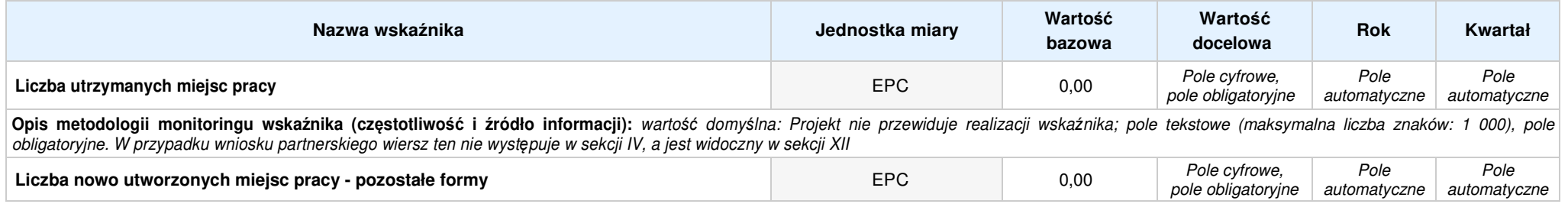

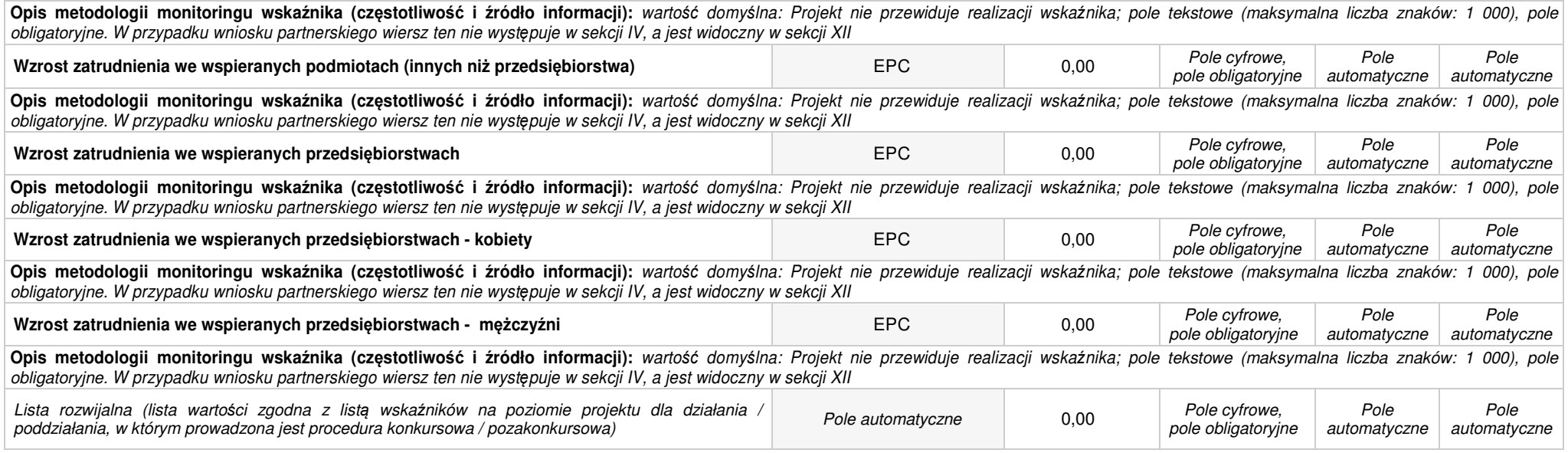

**4.2 WSKAŹNIKI SPECYFICZNE DLA PROGRAMU** w przypadku wniosku partnerskiego punkt wypełnia si*ę* w sekcji XII w kartach Lidera projektu oraz Partnerów

### **A. PRODUKTY REALIZACJI PROJEKTU**

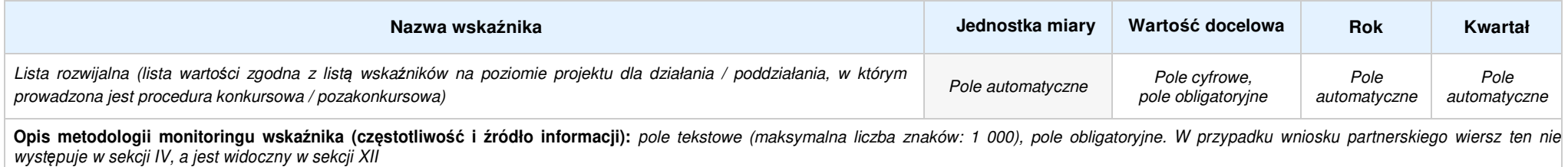

### **B. REZULTATY REALIZACJI PROJEKTU**

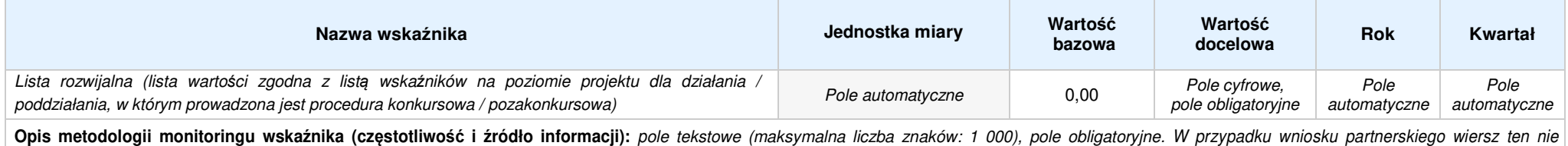

wyst*ę*puje w sekcji IV, a jest widoczny w sekcji XII

### **SEKCJA V. HARMONOGRAM RZECZOWO - FINANSOWY**

**5.1 ZAKRES RZECZOWO-FINANSOWY** w przypadku wniosku partnerskiego zadania wypełnia si*ę* w sekcji V, natomiast wydatki wypełnia si*ę* w sekcji XII w kartach Lidera projektu oraz Partnerów

### **ZADANIE NR: 1 z X** pole wyboru w przypadku wniosku pojedynczego

**Nazwa zadania:** Pole tekstowe (maksymalna liczba znaków: 600), pole obligatoryjne

**Opis działań planowanych do realizacji w ramach wskazanych zadań / czas realizacji / podmiot działania:** Pole tekstowe (maksymalna liczba znaków: 3 000), pole obligatoryjne

### **WYDATKI RZECZYWIŚCIE PONOSZONE: Pole wyboru**

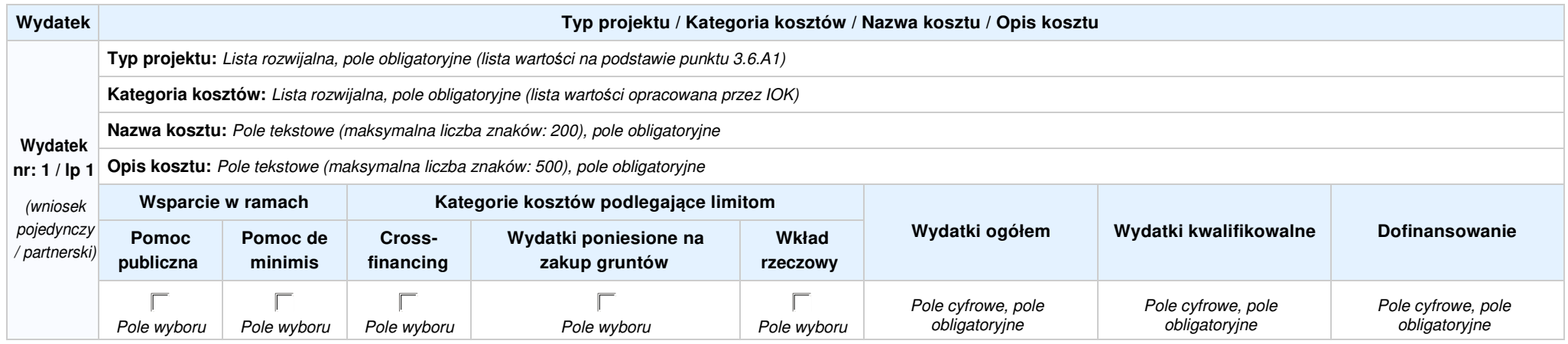

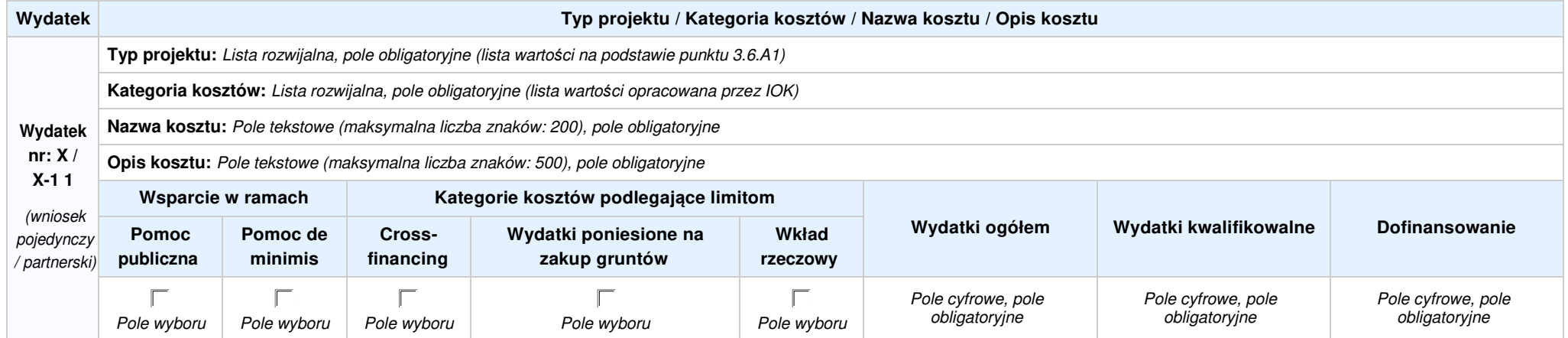

### **WYDATKI ROZLICZANE RYCZAŁTOWO: Tak**

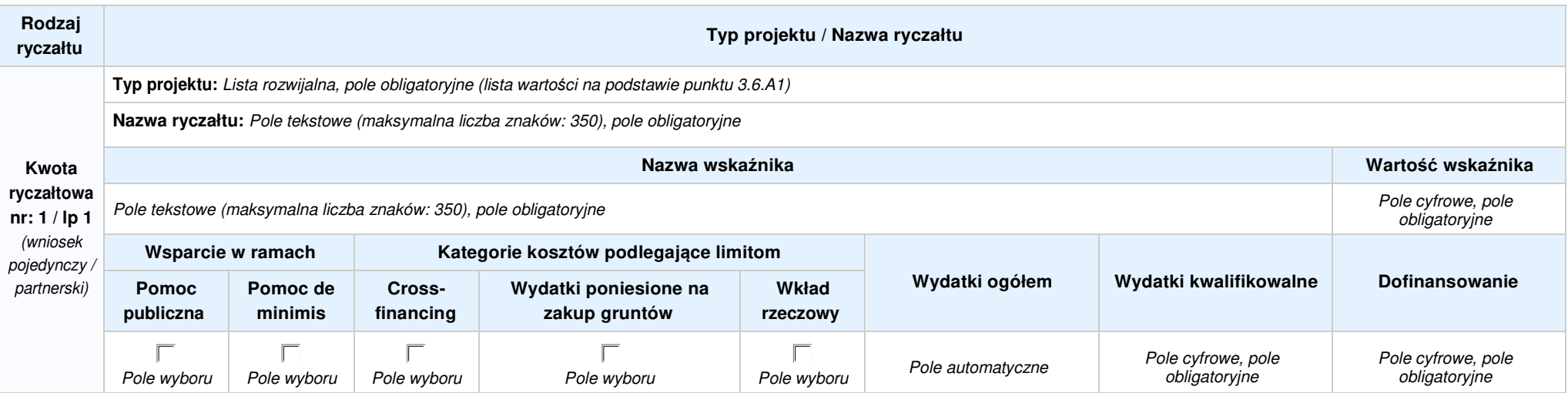

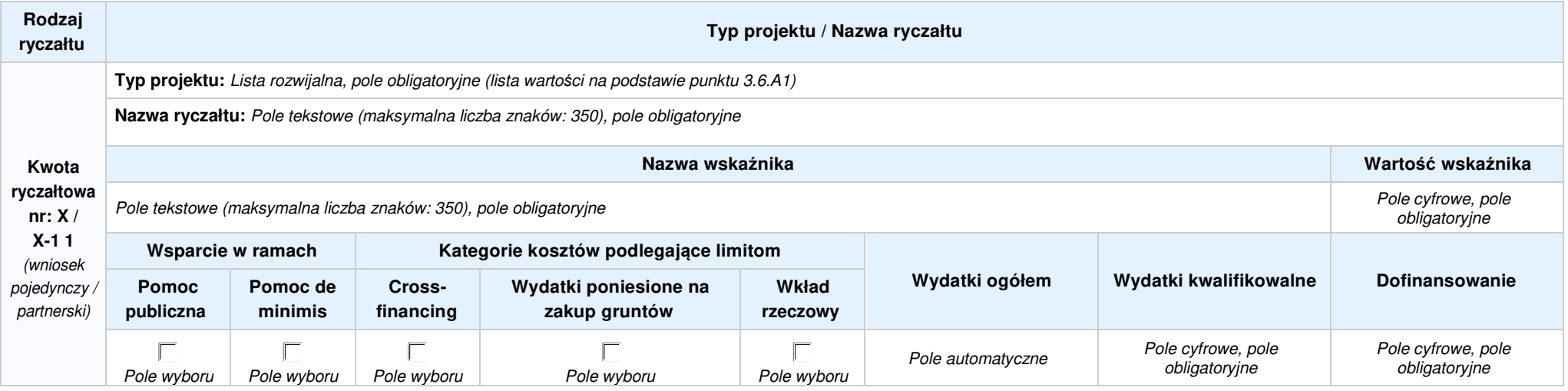

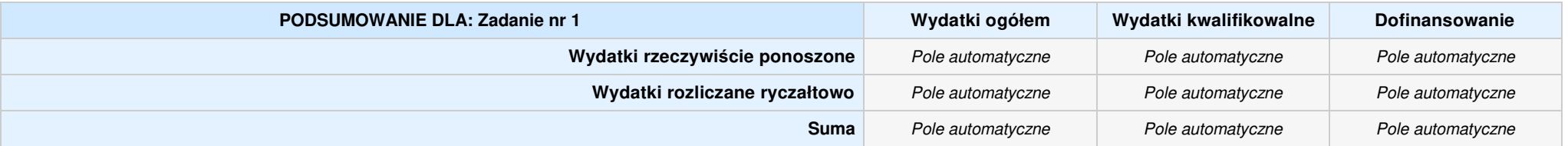

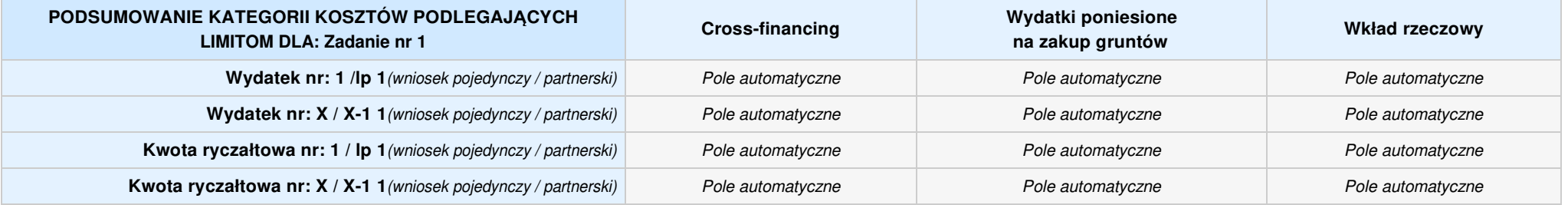

### **KOSZTY POŚREDNIE** pole wyboru w przypadku wniosku pojedynczego i partnerskiego

**Opis działań planowanych do realizacji w ramach wskazanych zadań / czas realizacji / podmiot działania:** Pole tekstowe (maksymalna liczba znaków: 3 000), pole obligatoryjne

**Koszty pośrednie liczone z poziomu projektu:** Pole wyboru (Tak / Nie)

**Wybierz stawkę ryczałtową:** Lista rozwijalna, pole obligatoryjne ((lista wartości na podstawie Wytycznych w zakresie kwalifikowalności wydatków w ramach Europejskiego Funduszu Rozwoju Regionalnego,<br>Europejskiego Funduszu

### **WYDATKI RZECZYWIŚCIE PONOSZONE: Nie**

### **WYDATKI ROZLICZANE RYCZAŁTOWO: Tak**

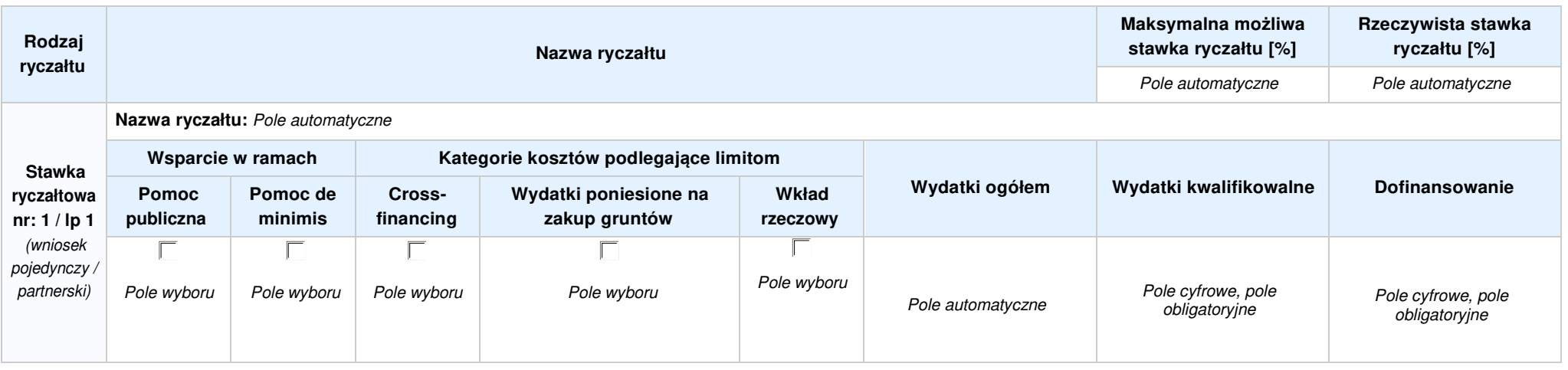

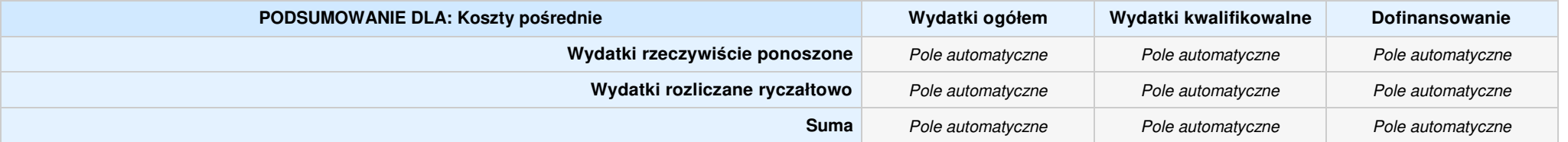

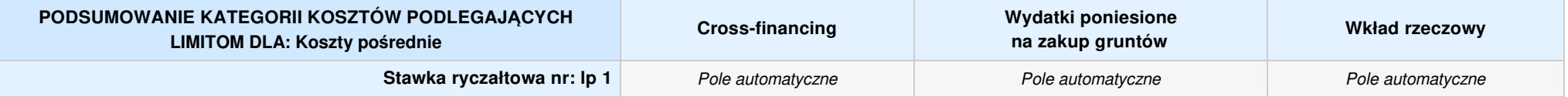

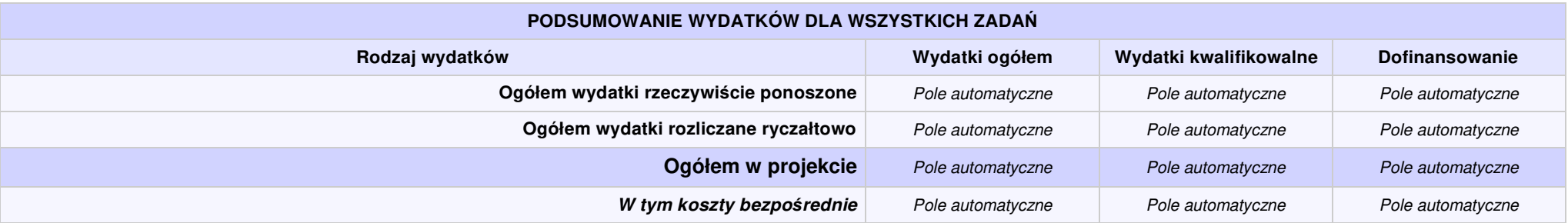

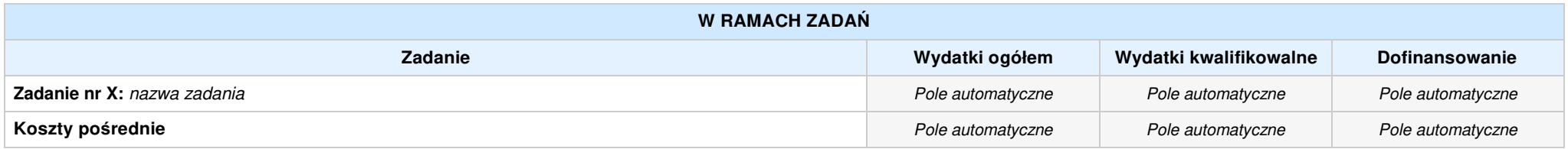

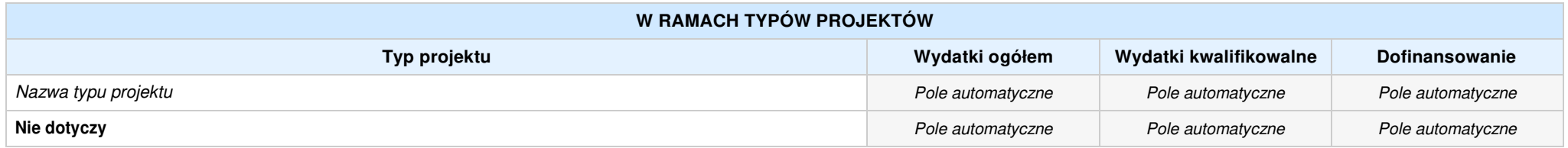

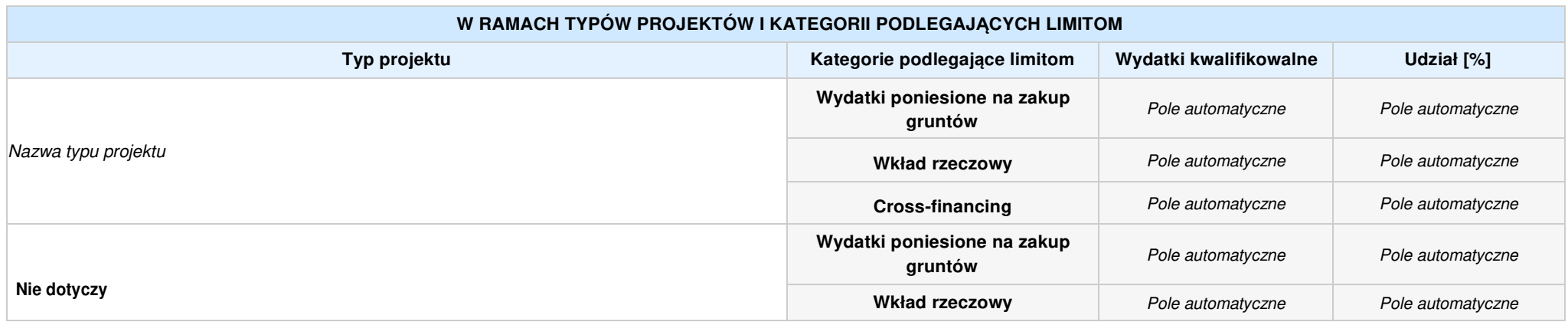

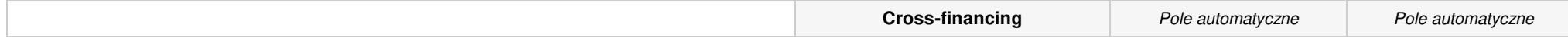

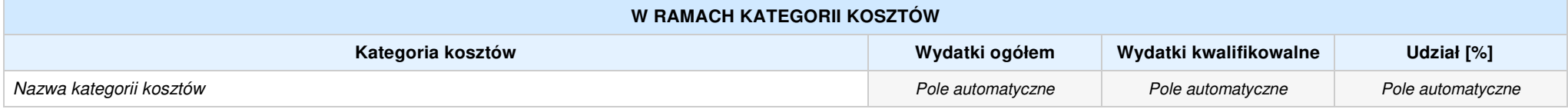

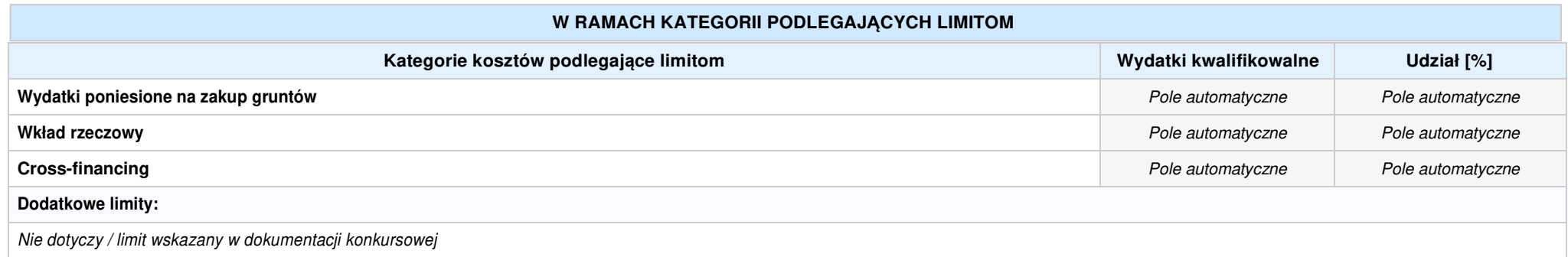

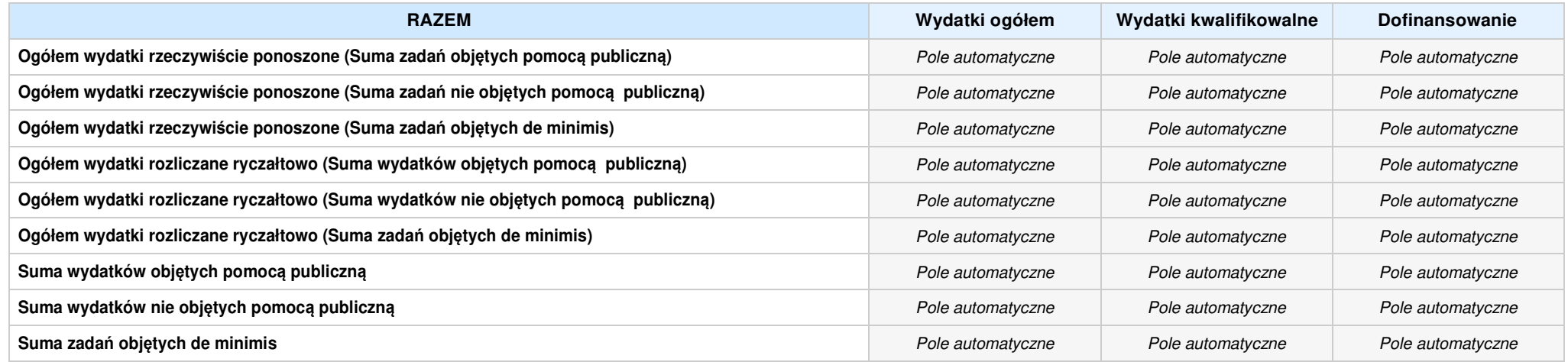

### **SEKCJA VI. ŹRÓDŁA FINANSOWANIA WYDATKÓW**

### **6.1 PLANOWANY DOCHÓD GENEROWANY PRZEZ PROJEKT**

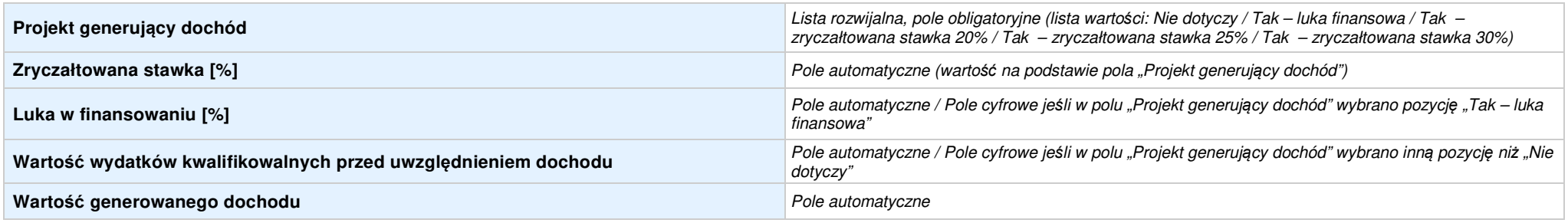

## 6.2 ŹRÓDŁA FINANSOWANIA WYDATKÓW KWALIFIKOWALNYCH PROJEKTU NIE OBJĘTE POMOCĄ PUBLICZNĄ: 0,00zł Pole automatyczne, w przypadku wniosku partnerskiego punkt<br>wypełnia się w sekcji XII w kartach Lidera projektu oraz Partnerów

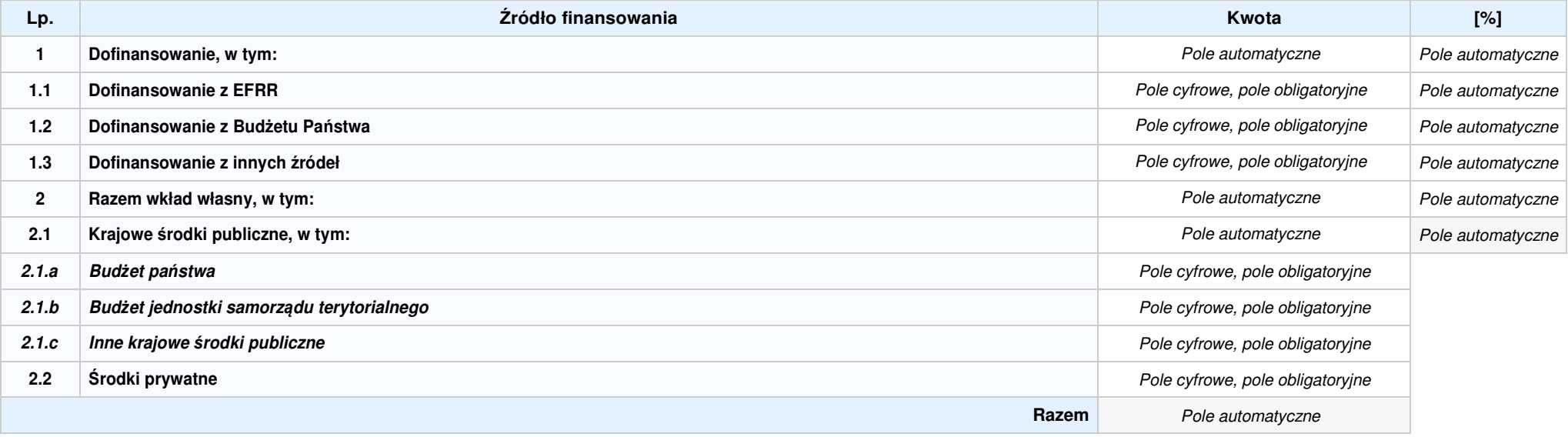

### 6.3.AŹRÓDŁA FINANSOWANIA WYDATKÓW KWALIFIKOWALNYCH PROJEKTU OBJĘTE POMOCĄ PUBLICZNĄ: 0,00zł Pole automatyczne, w przypadku wniosku partnerskiego punkt<br>wypełnia się w sekcji XII w kartach Lidera projektu oraz Partnerów

**NIE DOTYCZY** Pole automatyczne

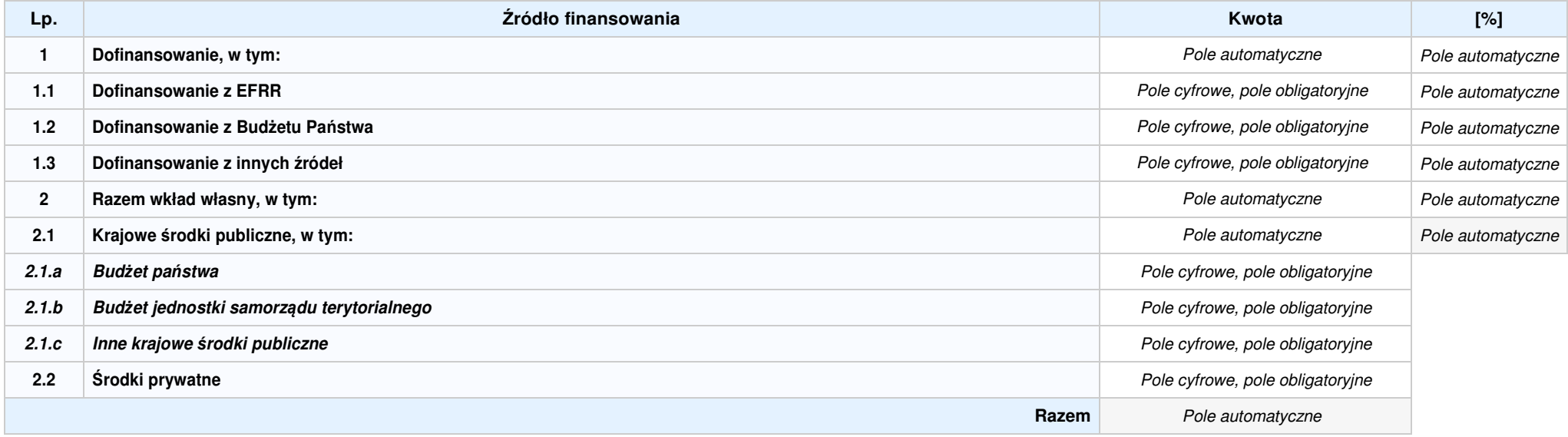

6.3.B ŹRÓDŁA FINANSOWANIA WYDATKÓW KWALIFIKOWALNYCH PROJEKTU OBJĘTE POMOCĄ DE MINIMIS: 0,00zł Pole automatyczne, w przypadku wniosku partnerskiego punkt<br>wypełnia się w sekcji XII w kartach Lidera projektu oraz Partnerów

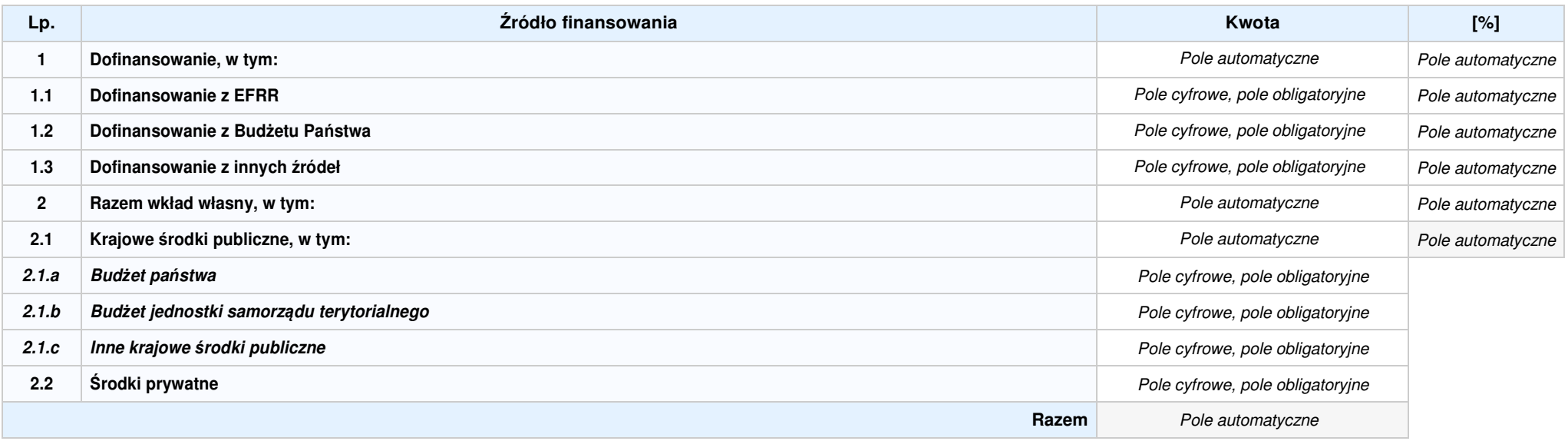

6.4ŹRÓDŁA FINANSOWANIA WYDATKÓW KWALIFIKOWALNYCH PROJEKTU RAZEM (nie objęte pomocą publiczną oraz objęte pomocą publiczną i pomocą de minimis): 0,00zł<br>Pole automatyczne

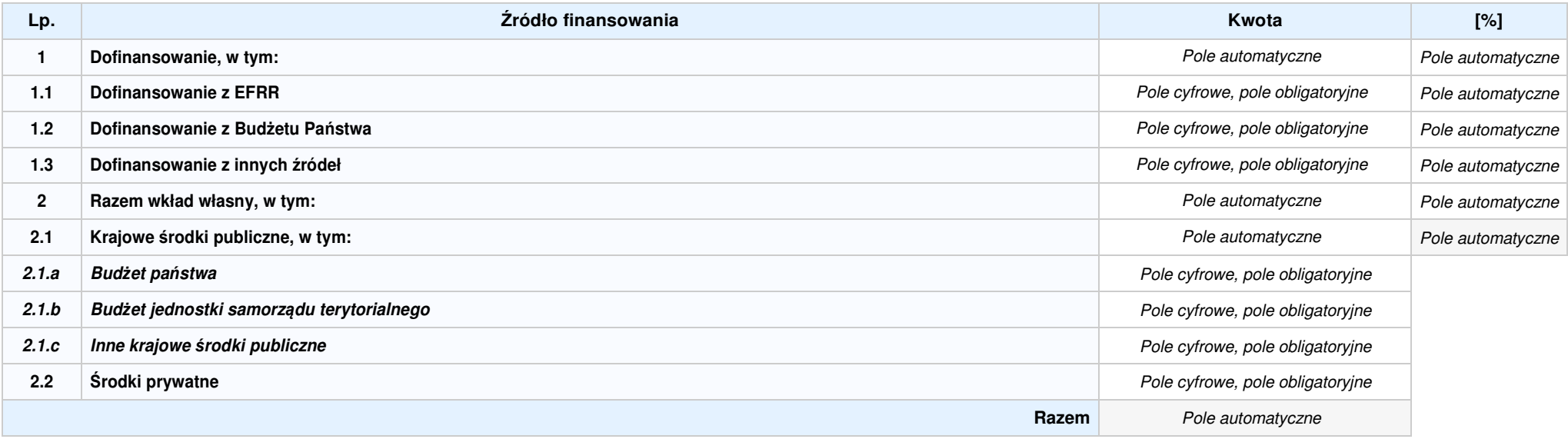

### **SEKCJA VII. ZGODNOŚĆ PROJEKTU Z POLITYKAMI HORYZONTALNYMI UE**

### **7.1 ZRÓWNOWAŻONY ROZWÓJ**

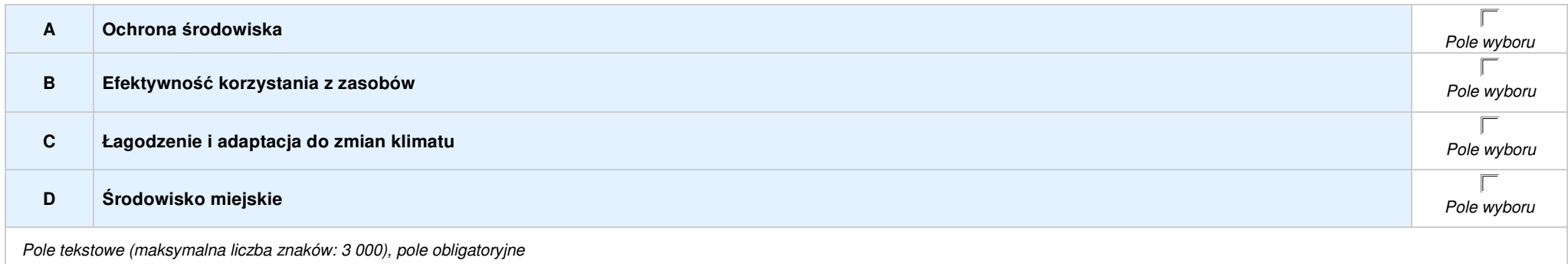

### **7.2 RÓWNOŚĆSZANSINIEDYSKRYMINACJA**

Pole tekstowe (maksymalna liczba znaków: 1 000), pole obligatoryjne

### **7.2 RÓWNOUPRAWNIENIE PŁCI**

Pole tekstowe (maksymalna liczba znaków: 1 000), pole obligatoryjne

### **SEKCJA VIII. ZGODNOŚĆ PROJEKTU Z ZASADĄ KONKURENCYJNOŚCI / USTAWĄ PRAWO ZAMÓWIEŃ PUBLICZNYCH**

### **8.1 WYDATKI ZGODNE Z USTAWĄ PRAWO ZAMÓWIEŃ PUBLICZNYCH**

**NIE DOTYCZY** Pole wyboru

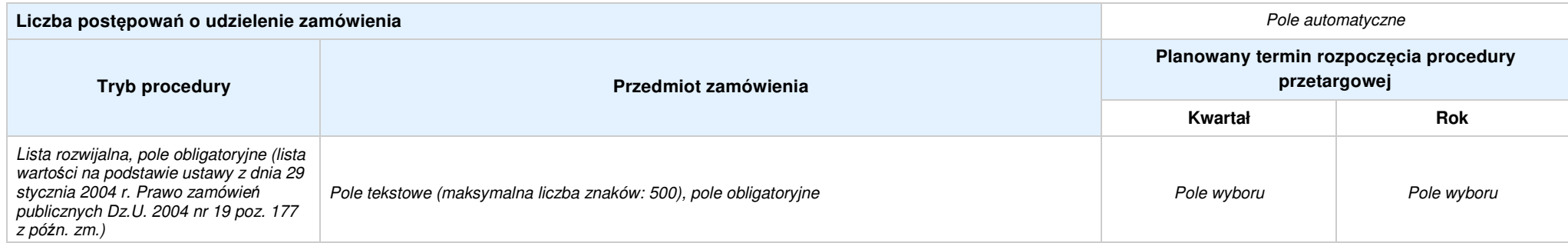

### **8.2 WYDATKI ZGODNE Z ZASADĄ KONKURENCYJNOŚCI**

**NIE DOTYCZY** Pole wyboru

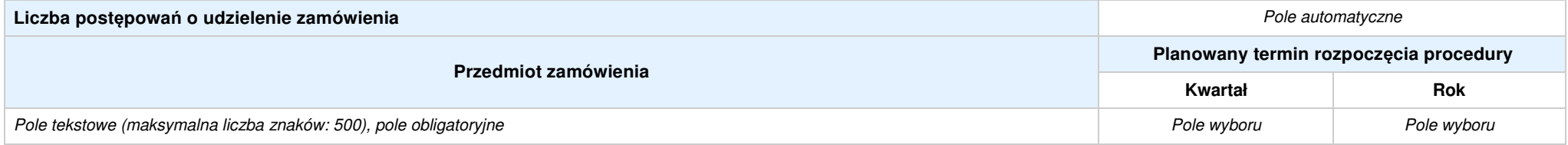

### **SEKCJA IX. SYTUACJA PROJEKTU W PRZYPADKU NIE ZAKWALIFIKOWANIA DO WSPARCIA**

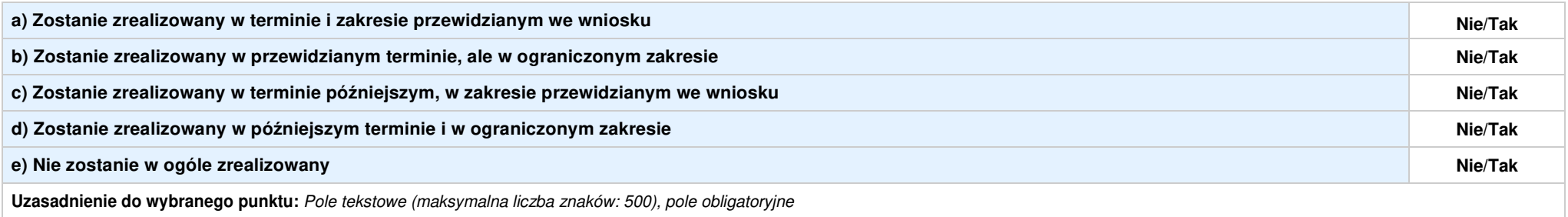

### **SEKCJA XII. KARTA LIDERA PROJEKTU–** nazwa lidera projektu

### **2.1 DANE TELEADRESOWE SIEDZIBY LIDERA**

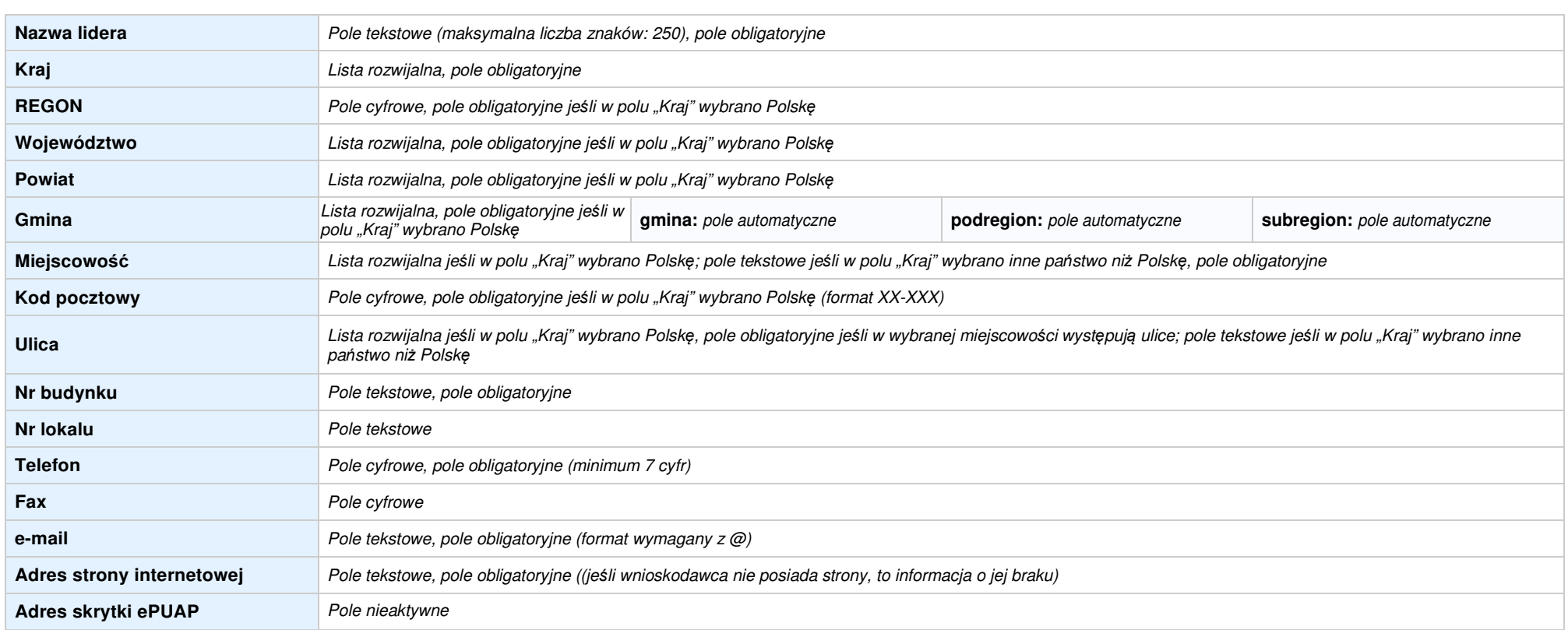

### **2.5 IDENTYFIKACJA I KLASYFIKACJA LIDERA**

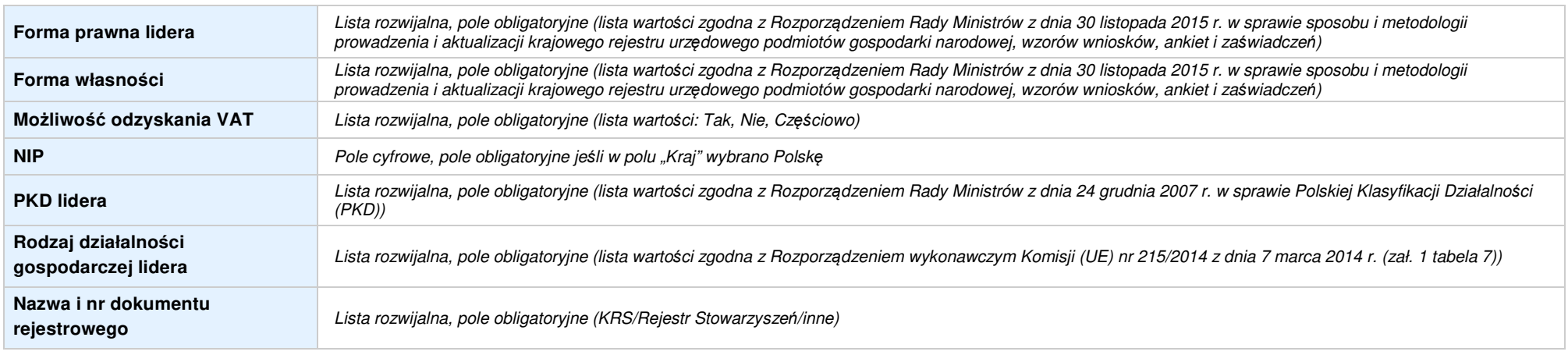

### **3.5 MIEJSCE REALIZACJI PROJEKTU**

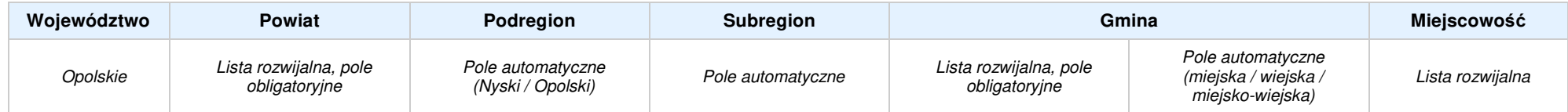

### **4. LISTA MIERZALNYCH WSKAŹNIKÓW PROJEKTU**

### **4.1 WSKAŹNIKI KLUCZOWE**

### **A. PRODUKTY REALIZACJI PROJEKTU**

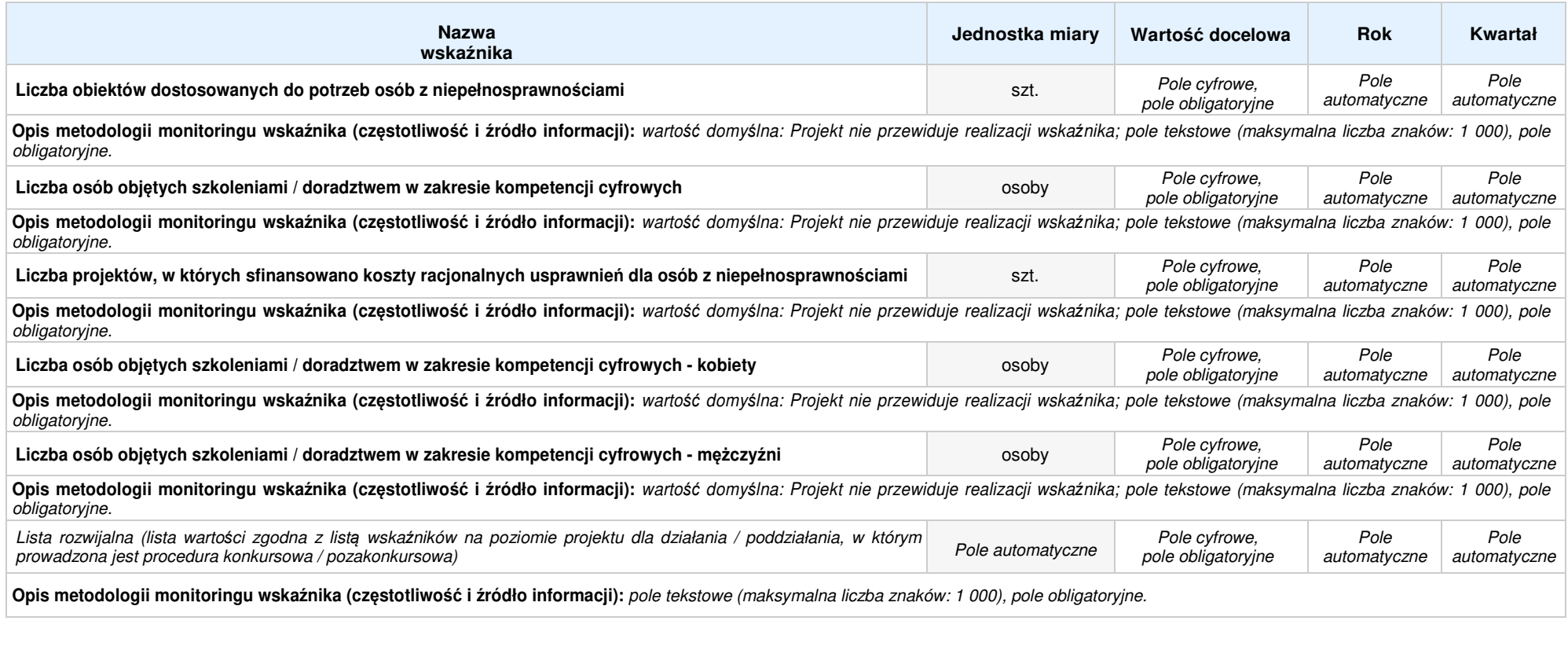

### **B. REZULTATY REALIZACJI PROJEKTU**

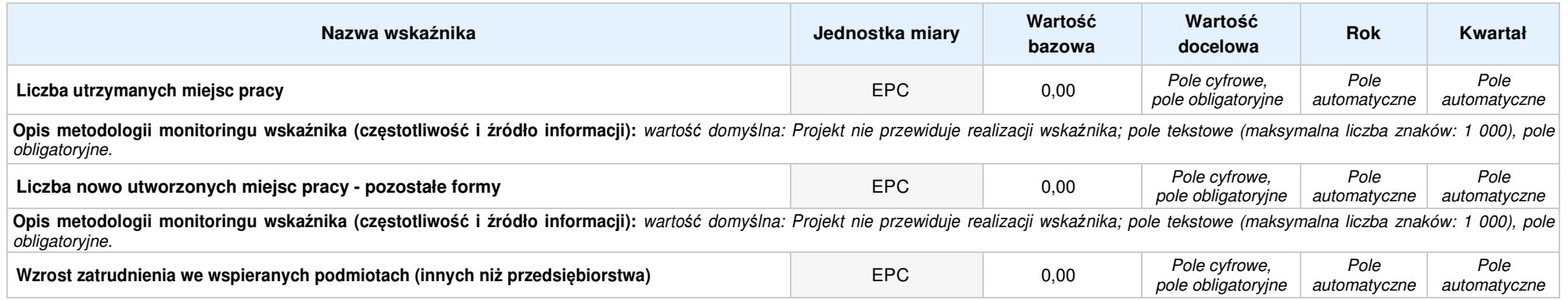

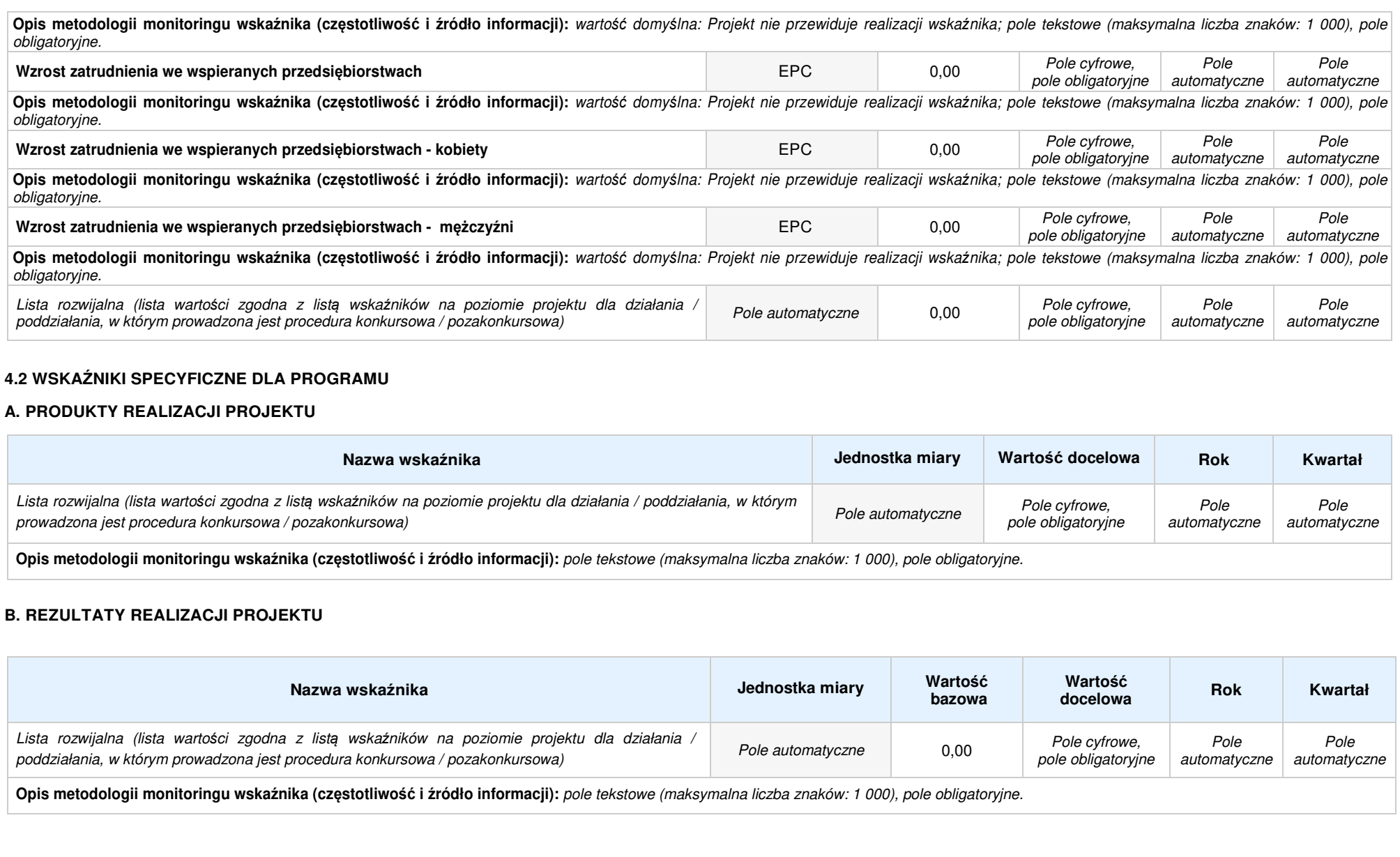

### **5. HARMONOGRAMRZECZOWO-FINANSOWY**

### **5.1 ZAKRES RZECZOWO-FINANSOWY**

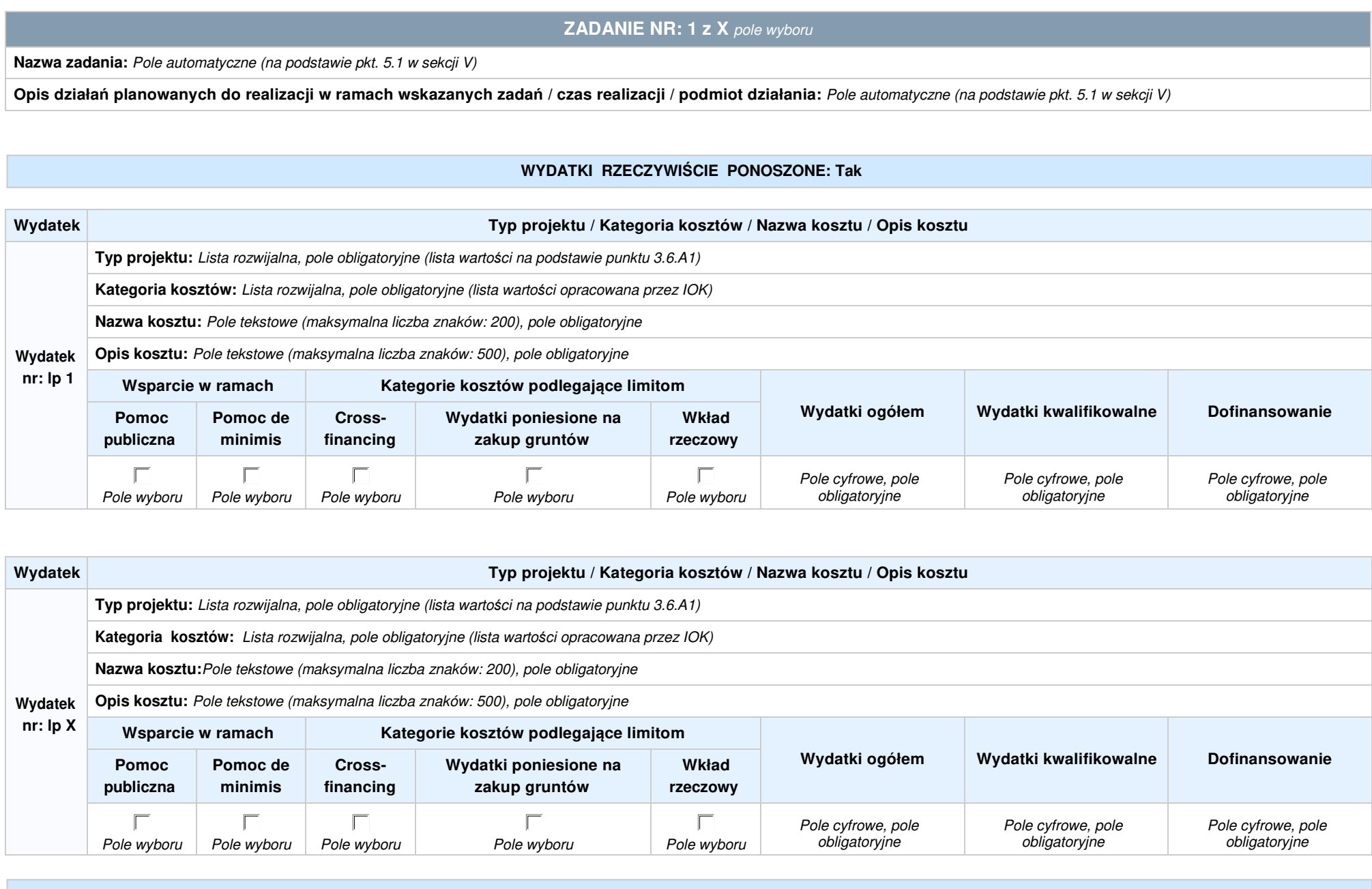

**WYDATKI ROZLICZANE RYCZAŁTOWO: Tak** 

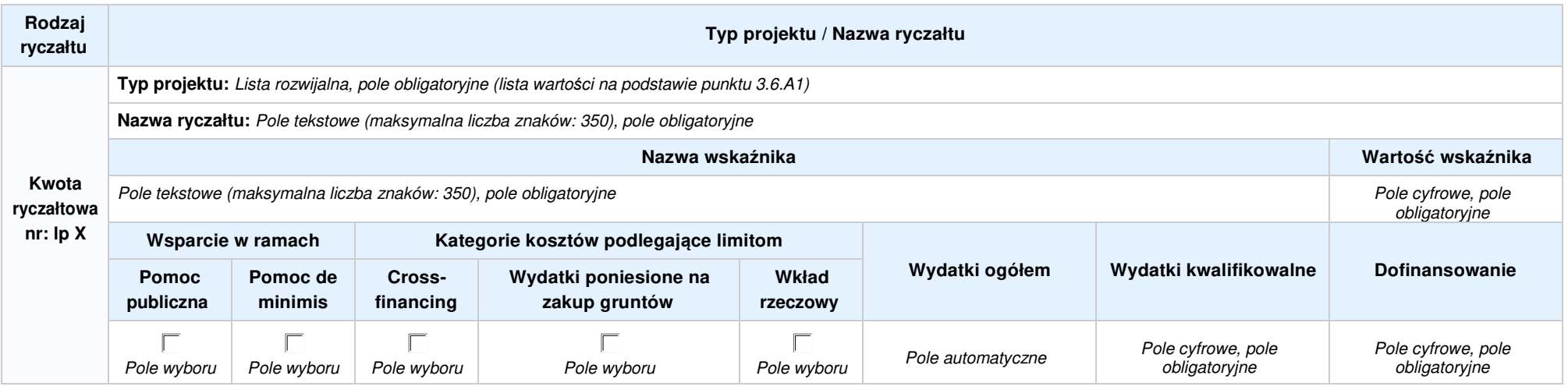

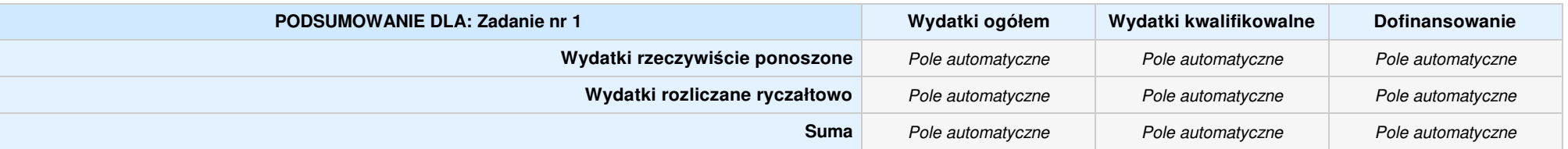

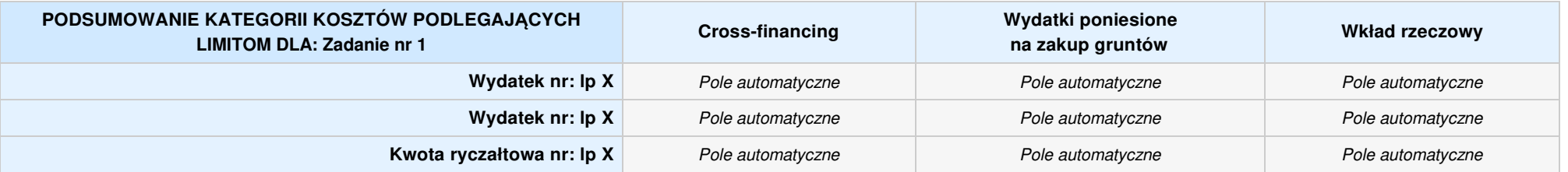

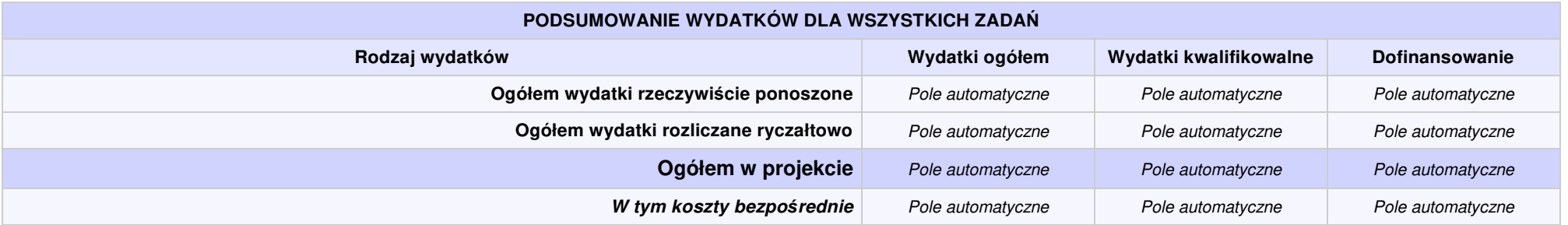

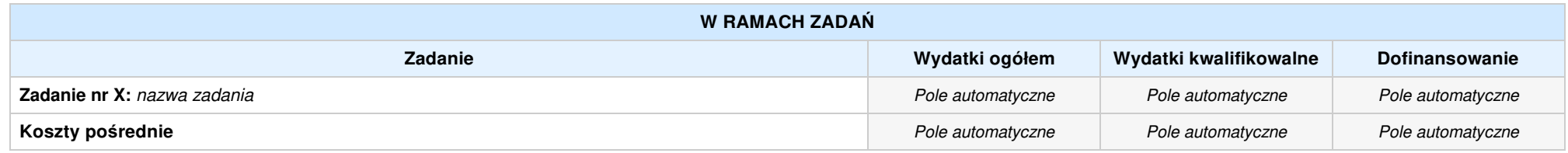

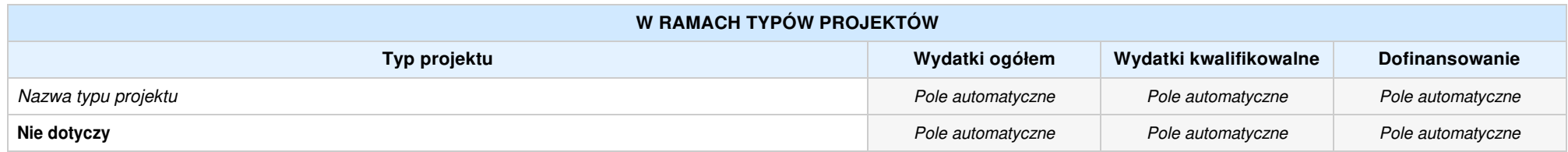

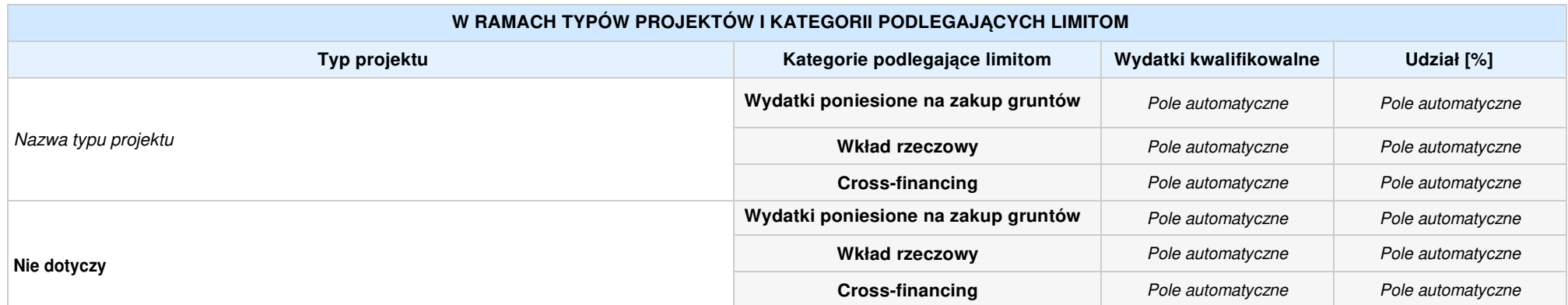

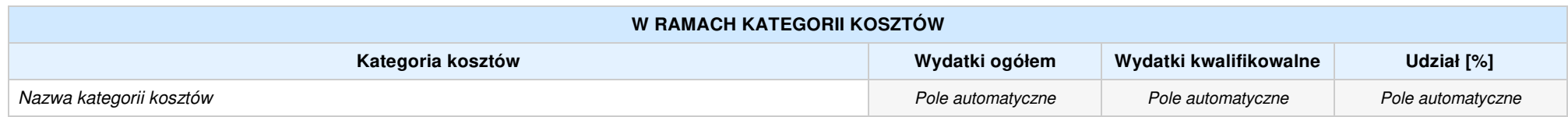

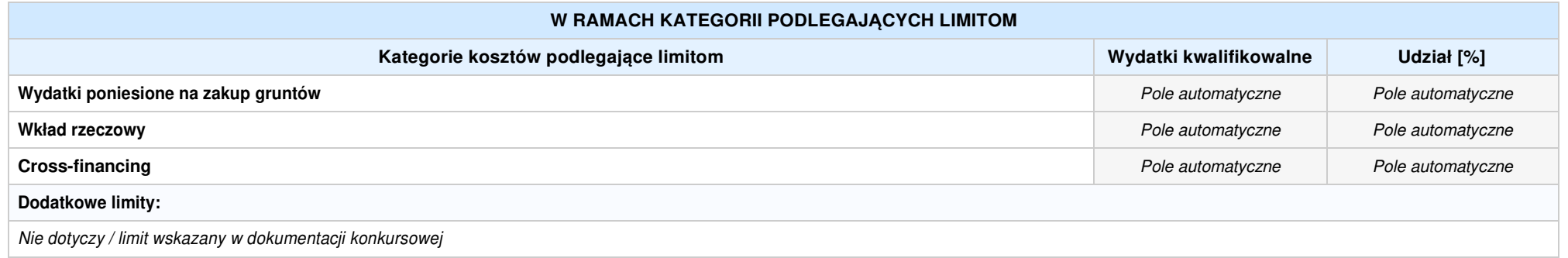

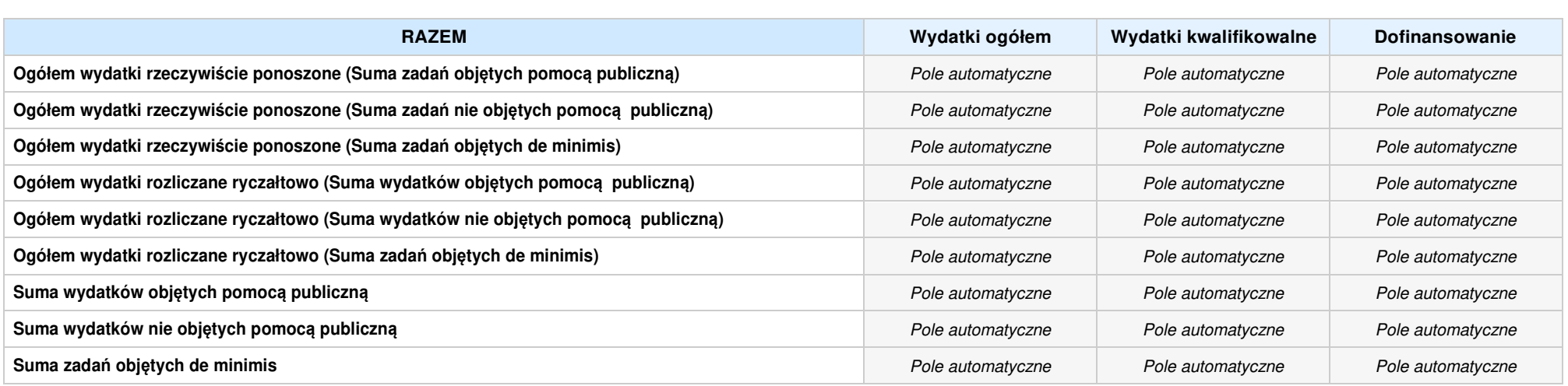

### **6. ŹRÓDŁA FINANSOWANIA WYDATKÓW**

### **6.2 ŹRÓDŁA FINANSOWANIA WYDATKÓW KWALIFIKOWALNYCH PROJEKTU NIE OBJĘTE POMOCĄ PUBLICZNĄ: 0,00zł** Pole automatyczne

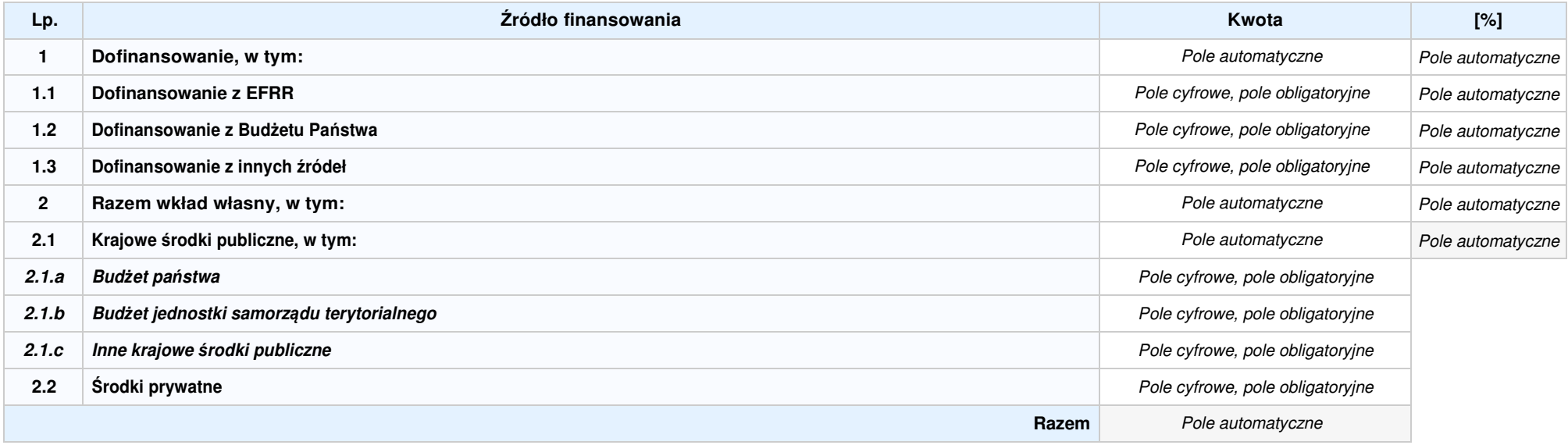

### **6.3 .AŹRÓDŁA FINANSOWANIA WYDATKÓW KWALIFIKOWALNYCH PROJEKTU OBJĘTE POMOCĄ PUBLICZNĄ: 0,00zł** Pole automatyczne

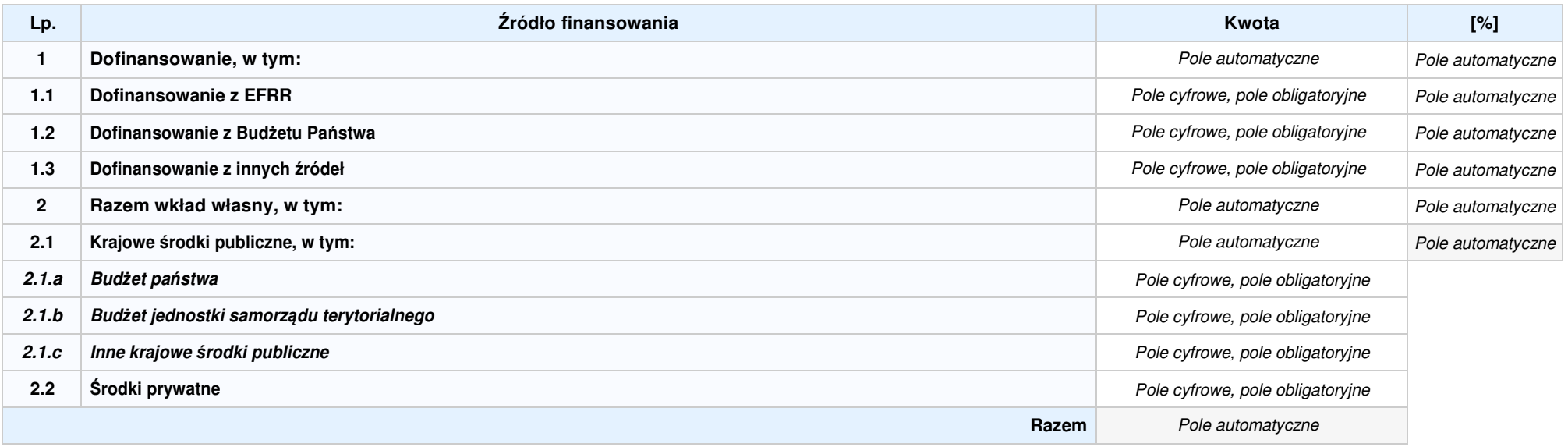

### **6.3.B ŹRÓDŁA FINANSOWANIA WYDATKÓW KWALIFIKOWALNYCH PROJEKTU OBJĘTE POMOCĄ DE MINIMIS: 0,00zł** Pole automatyczne

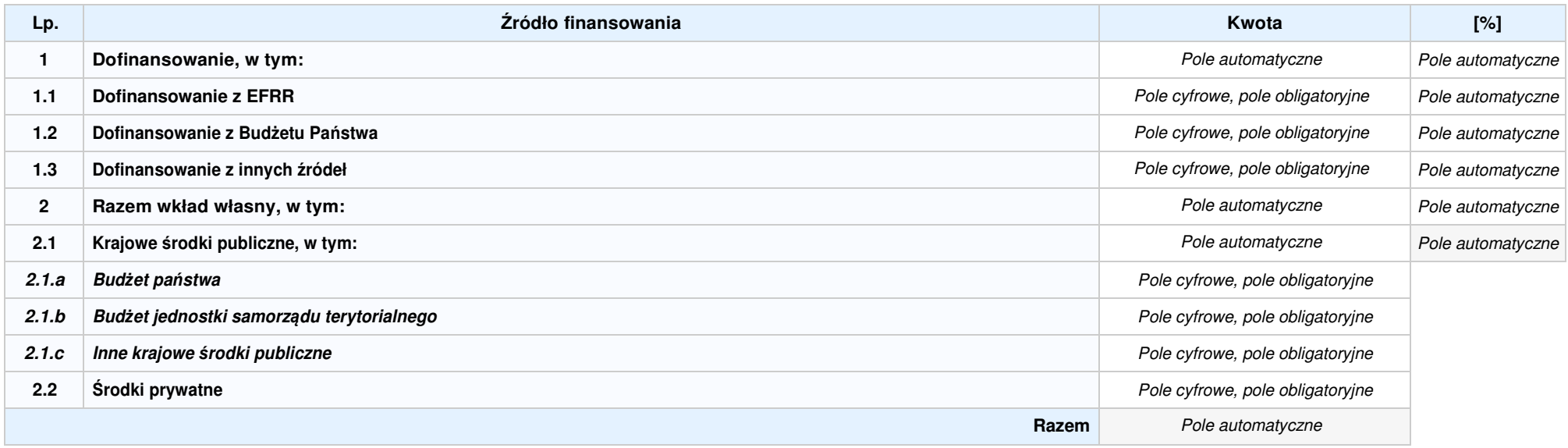

6.4 ŹRÓDŁA FINANSOWANIA WYDATKÓW KWALIFIKOWALNYCH PROJEKTU RAZEM (nie objęte pomocą publiczną oraz objęte pomocą publiczną i pomocą de minimis): **0,00zł** Pole automatyczne

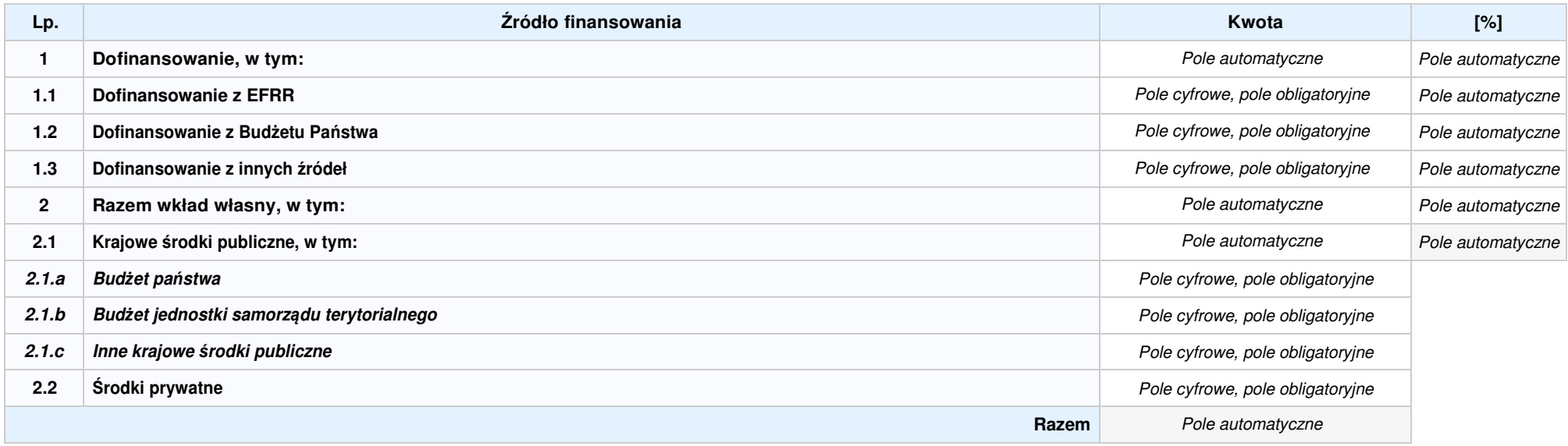

### **SEKCJA XII. KARTA PARTNERA PROJEKTU NR: 1 –** nazwa partnera projektu

### **2.1 DANE TELEADRESOWE SIEDZIBY PARTNERA**

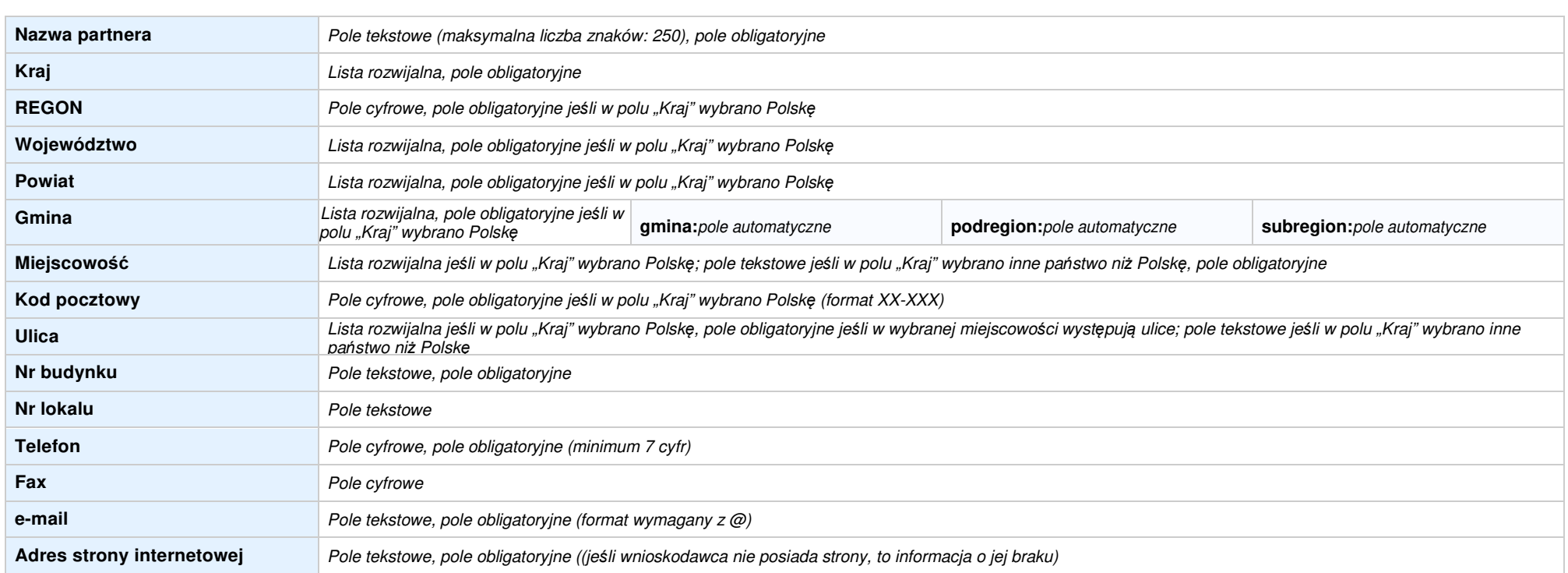

### **2.5 IDENTYFIKACJA I KLASYFIKACJA PARTNERA**

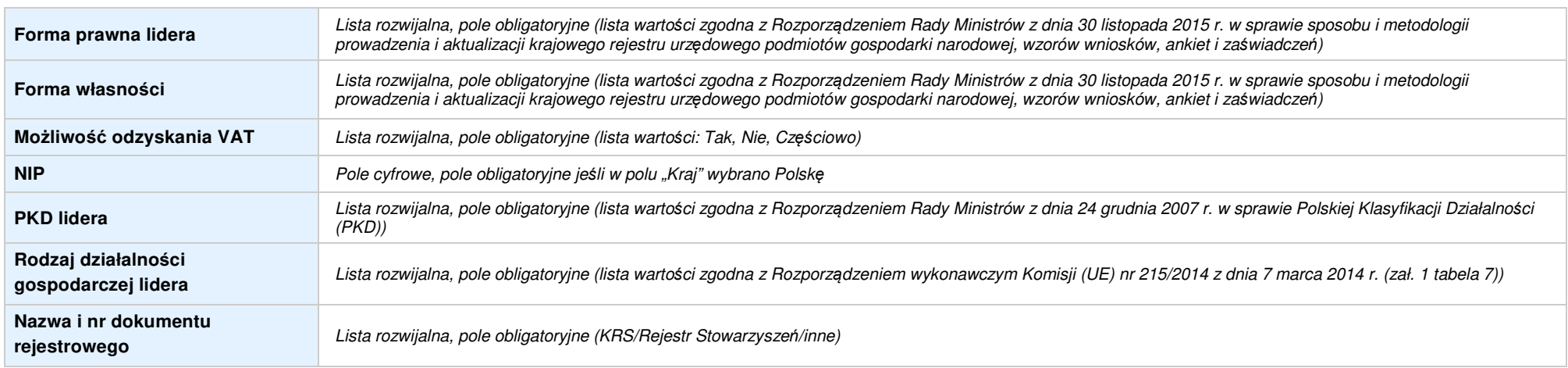

### **3.5 MIEJSCE REALIZACJI PROJEKTU**

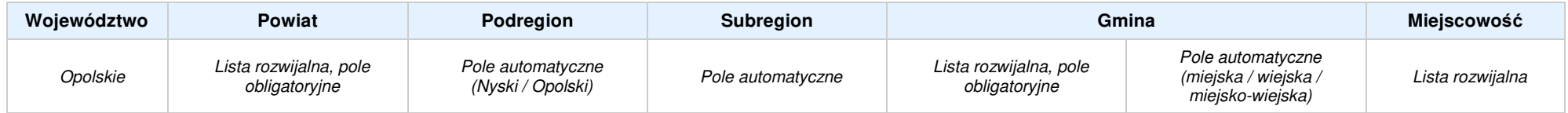

### **4. LISTA MIERZALNYCH WSKAŹNIKÓW PROJEKTU**

### **4.1 WSKAŹNIKI KLUCZOWE**

### **A. PRODUKTY REALIZACJI PROJEKTU**

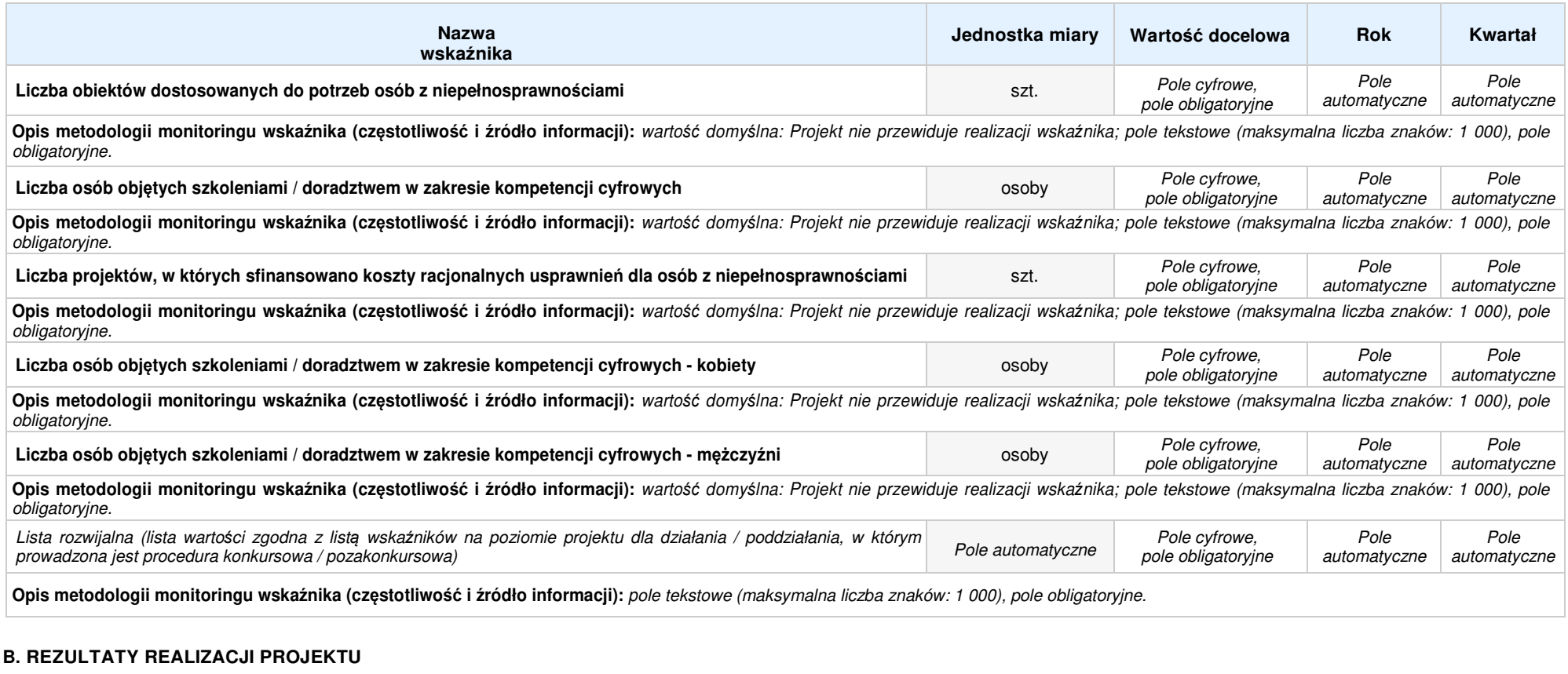

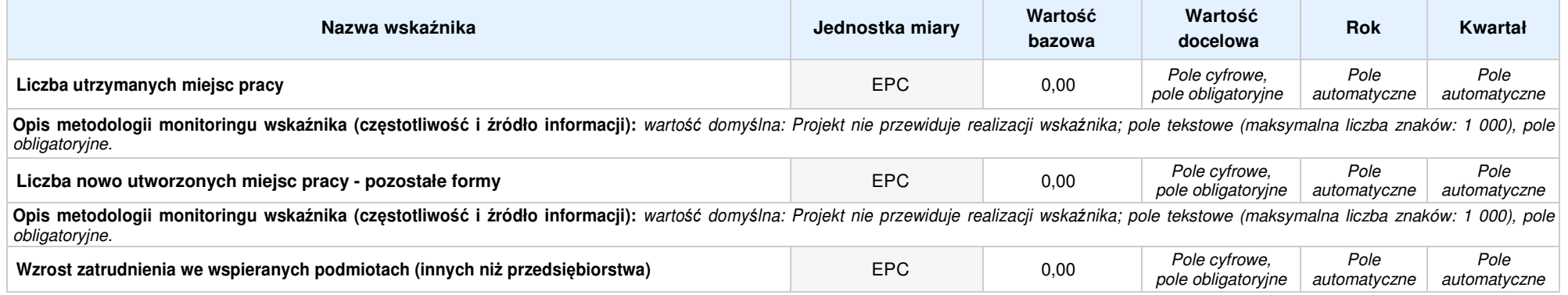

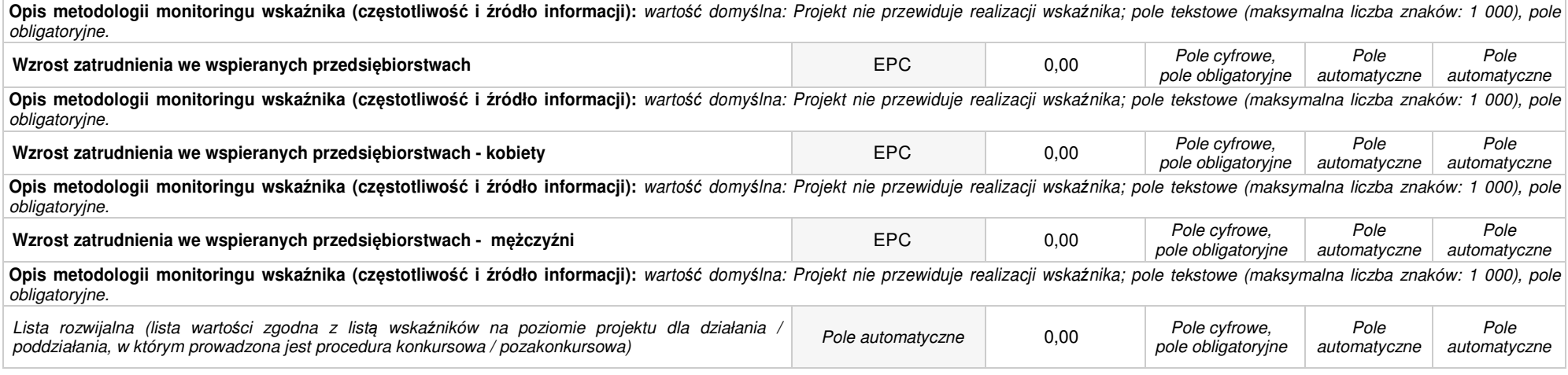

### **4.2 WSKAŹNIKI SPECYFICZNE DLA PROGRAMU**

### **A. PRODUKTY REALIZACJI PROJEKTU**

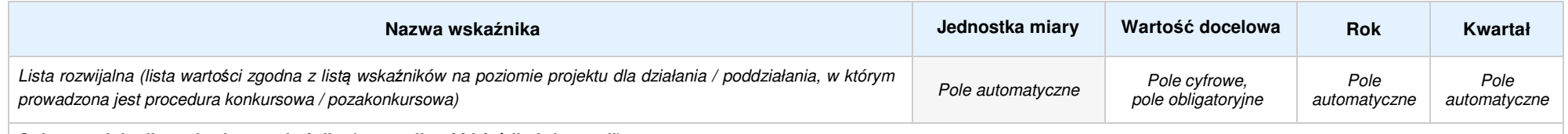

**Opis metodologii monitoringu wskaźnika (częstotliwość i źródło informacji):** pole tekstowe (maksymalna liczba znaków: 1 000), pole obligatoryjne.

### **B. REZULTATY REALIZACJI PROJEKTU**

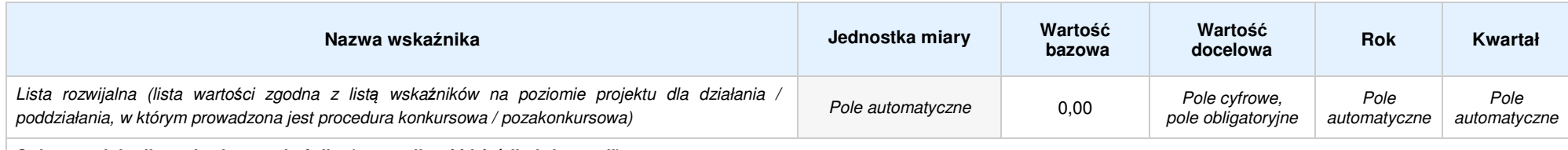

**Opis metodologii monitoringu wskaźnika (częstotliwość i źródło informacji):** pole tekstowe (maksymalna liczba znaków: 1 000), pole obligatoryjne.

#### **5. HARMONOGRAMRZECZOWO-FINANSOWY**

### **5.1 ZAKRES RZECZOWO-FINANSOWY**

#### **ZADANIE NR: 1 z X** pole wyboru **Nazwa zadania:** Pole automatyczne (na podstawie pkt. 5.1 w sekcji V)**Opis działań planowanych do realizacji w ramach wskazanych zadań / czas realizacji / podmiot działania:** Pole automatyczne (na podstawie pkt. 5.1 w sekcji V)**WYDATKI RZECZYWIŚCIE PONOSZONE: Tak Wydatek Typ projektu / Kategoria kosztów / Nazwa kosztu / Opis kosztuTyp projektu:** Lista rozwijalna, pole obligatoryjne (lista warto*ś*ci na podstawie punktu 3.6.A1)**Kategoria kosztów:** Lista rozwijalna, pole obligatoryjne (lista warto*ś*ci opracowana przez IOK)**Nazwa kosztu:** Pole tekstowe (maksymalna liczba znaków: 200), pole obligatoryjne**Wydatek Opis kosztu:** Pole tekstowe (maksymalna liczba znaków: 500), pole obligatoryjne**nr: pp-1 Wsparcie w ramach Kategorie kosztów podlegające limitom1 Wydatki ogółem Wydatki kwalifikowalne Dofinansowanie Pomoc Pomoc de Cross- Wydatki poniesione na zakup gruntów Wkład rzeczowy publiczna minimisfinancing** $\Box$  $\Box$  $\Box$  $\Box$ Pole cyfrowe, pole Pole cyfrowe, pole Pole cyfrowe, pole Pole wyboru Pole wyboru Pole wyboru Pole wyboru Pole wyboru obligatoryjneobligatoryjneobligatoryjne**Wydatek Typ projektu / Kategoria kosztów / Nazwa kosztu / Opis kosztuTyp projektu:** Lista rozwijalna, pole obligatoryjne (lista warto*ś*ci na podstawie punktu 3.6.A1)**Kategoria kosztów:** Lista rozwijalna, pole obligatoryjne (lista warto*ś*ci opracowana przez IOK)**Nazwa kosztu:** Pole tekstowe (maksymalna liczba znaków: 200), pole obligatoryjne**Wydatek Opis kosztu:** Pole tekstowe (maksymalna liczba znaków: 500), pole obligatoryjne**nr: pp-1 Wsparcie w ramach Kategorie kosztów podlegające limitomX Wydatki ogółem Wydatki kwalifikowalne Dofinansowanie Pomoc Pomoc de Cross- Wydatki poniesione na zakup gruntów Wkład rzeczowy minimispubliczna financing** $\Box$  Pole wyboru Pole wyboru Pole wyboru Pole wyboru Pole cyfrowe, pole obligatoryjne Pole cyfrowe, pole obligatoryjne Pole cyfrowe, pole obligatoryjne Pole wyboru**WYDATKI ROZLICZANE RYCZAŁTOWO: Tak**

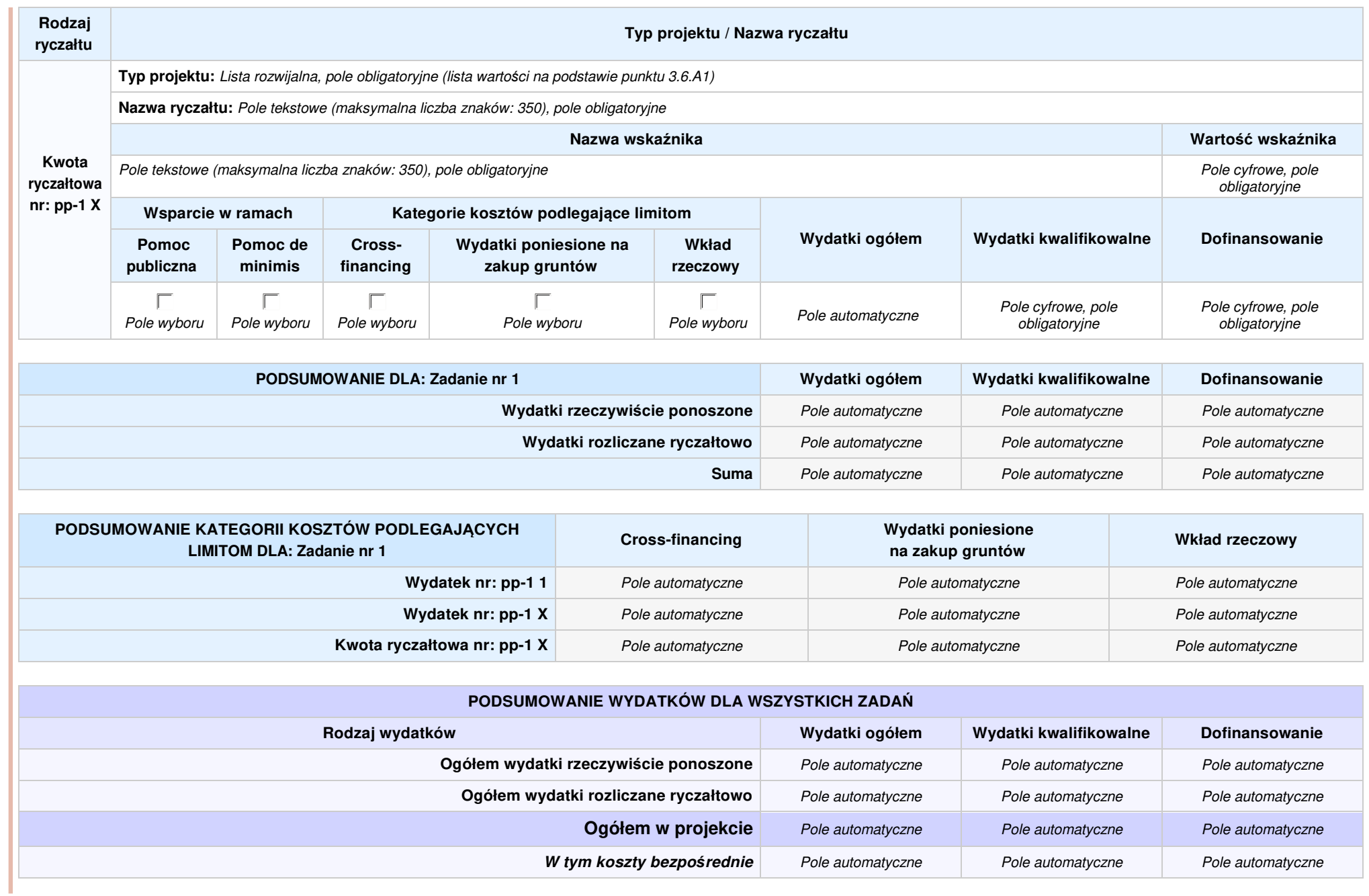

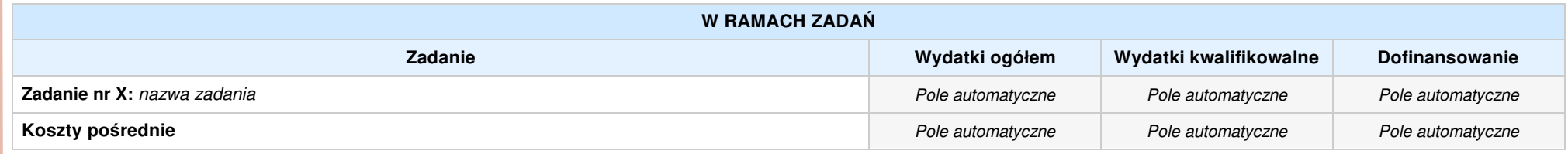

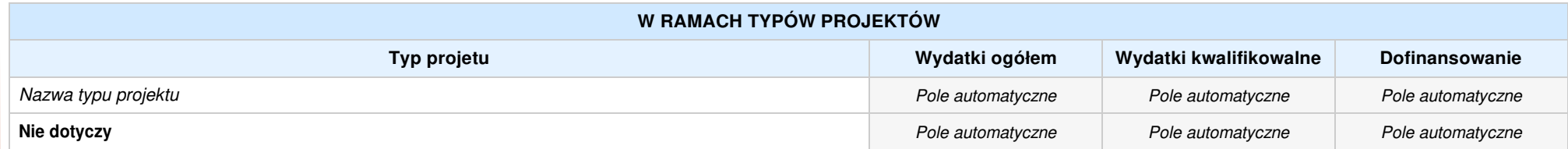

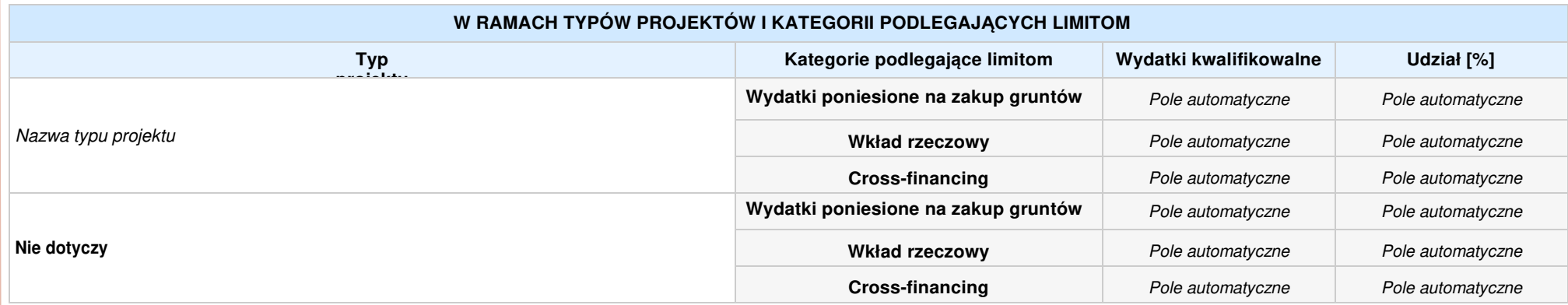

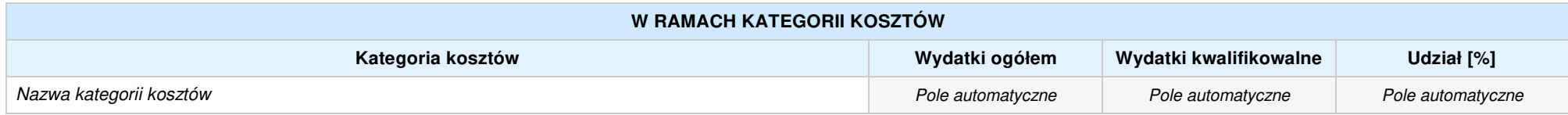

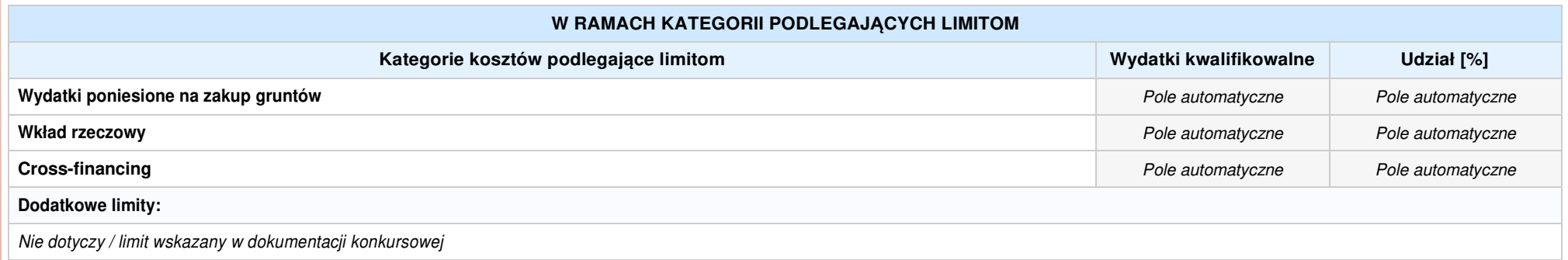

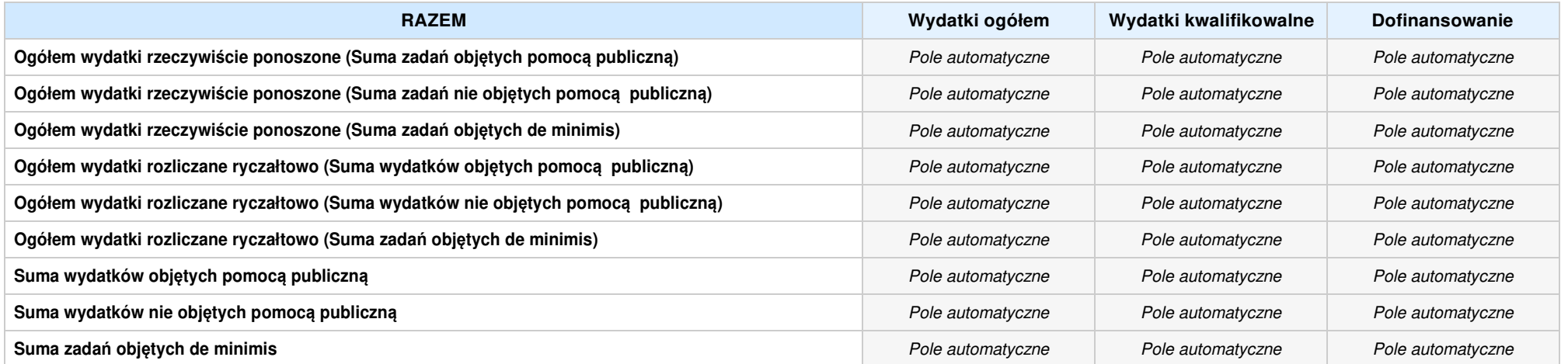

### **6. ŹRÓDŁA FINANSOWANIA WYDATKÓW**

### **6.2 ŹRÓDŁA FINANSOWANIA WYDATKÓW KWALIFIKOWALNYCH PROJEKTU NIE OBJĘTE POMOCĄ PUBLICZNĄ: 0,00zł** Pole automatyczne

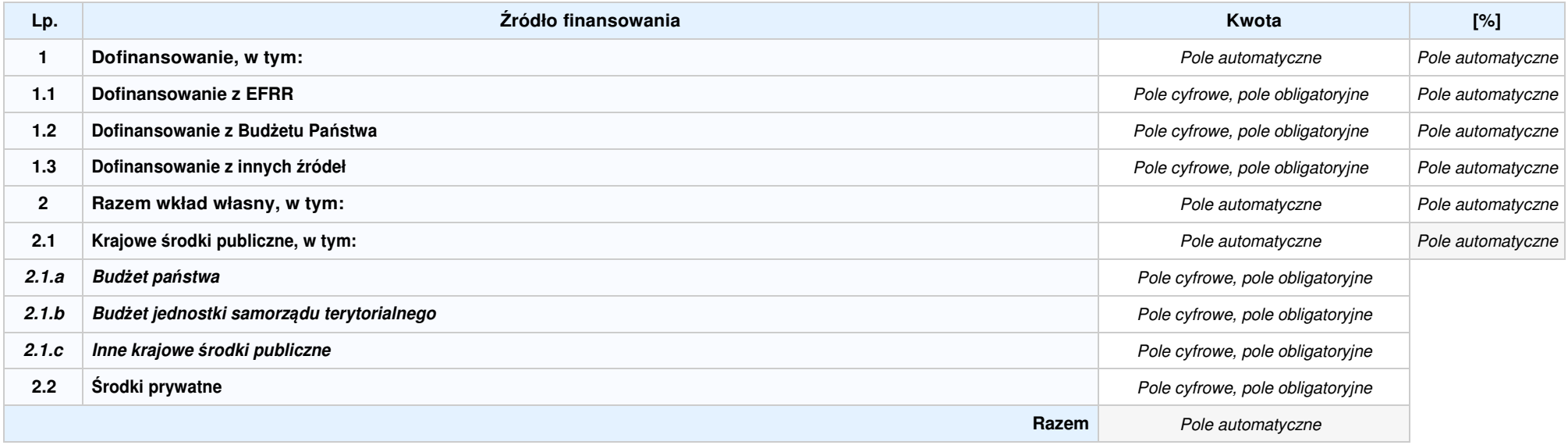

### **6.3.A ŹRÓDŁA FINANSOWANIA WYDATKÓW KWALIFIKOWALNYCH PROJEKTU OBJĘTE POMOCĄ PUBLICZNĄ: 0,00zł** Pole automatyczne

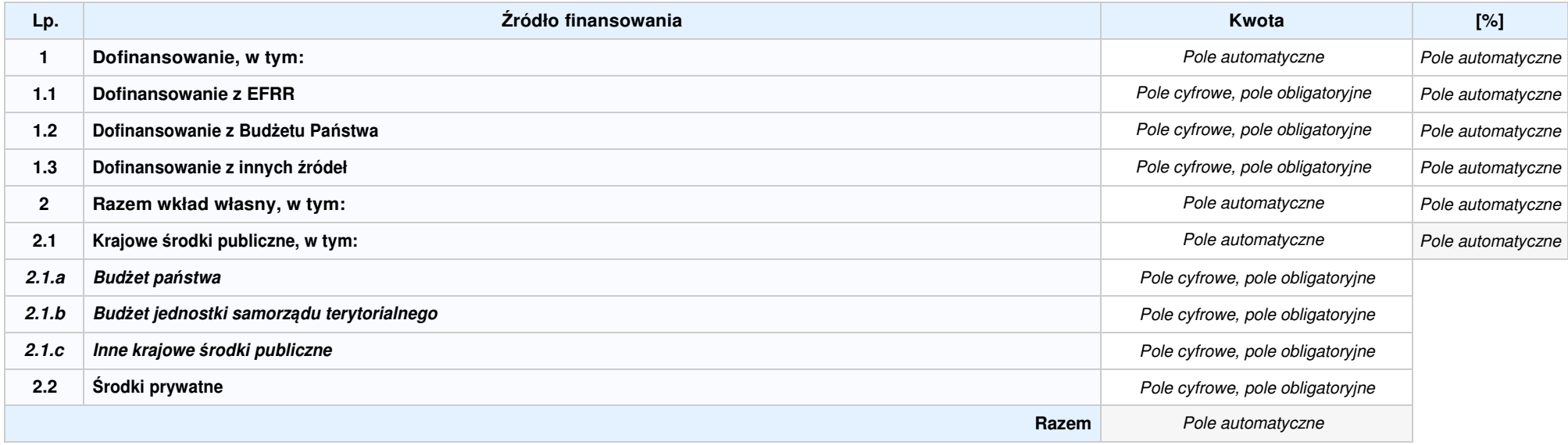

### **6.3.B ŹRÓDŁA FINANSOWANIA WYDATKÓW KWALIFIKOWALNYCH PROJEKTU OBJĘTE POMOCĄ DE MINIMIS: 0,00zł** Pole automatyczne

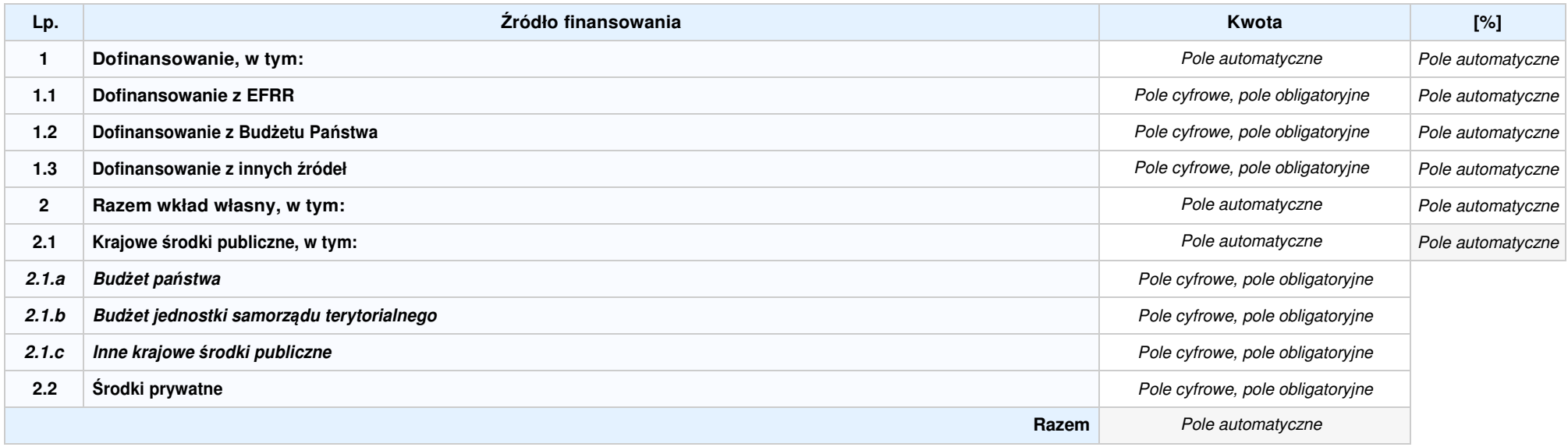

6.4 ŹRÓDŁA FINANSOWANIA WYDATKÓW KWALIFIKOWALNYCH PROJEKTU RAZEM (nie objęte pomocą publiczną oraz objęte pomocą publiczną i pomocą de minimis): 0,00zł Pole automatyczne

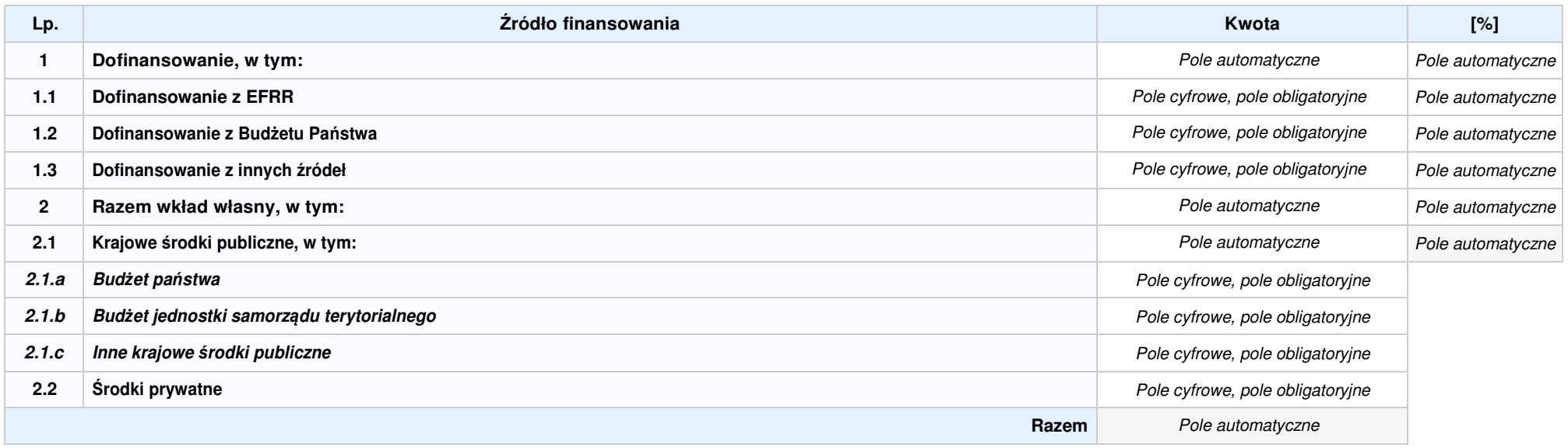

### **SEKCJA X. OŚWIADCZENIA WNIOSKODAWCY**

- **1.** Pole wyboru **Jestem świadom odpowiedzialności karnej za podanie fałszywych danych lub złożenie fałszywych oświadczeń.<sup>1</sup>**
- 2. De *Pole wyboru* Oświadczam, że wydatki kwalifikowalne w ramach proiektu nie były i nie sa finansowane z innych programów unijnych. W przypadku otrzymania dofinansowania na realizacje projektu nie narusze zasady zakazu podwójnego finansowania, oznaczającej niedozwolone zrefundowanie całkowite lub częściowe danego wydatku dwa razy ze środków **publicznych (wspólnotowych lub krajowych).**
- 3. Duble wyboru Oświadczam, że projekt, na dofinansowanie którego ubiegam się w niniejszym wniosku o dofinansowanie, nie został fizycznie ukończony lub w pełni zrealizowany przed **złożeniem ww. wniosku, niezależnie od tego czy wszystkie powiązane płatności zostały dokonane.**
- 4. F Pole wvboru Oświadczam, że posiadam wystarczające środki finansowe gwarantujące płynną i terminową realizację projektu przedstawionego w niniejszym wniosku.
- 5. F Pole wvboru Oświadczam, że nie pozostaję pod zarządem komisarycznym, nie znajduję się w toku likwidacji, postępowania upadłościowego, postępowania naprawczego.
- 6. F Pole wyboru Oświadczam, że projekt jest zgodny z właściwymi przepisami prawa wspólnotowego i krajowego, w szczególności dotyczącymi zamówień publicznych oraz pomocy **publicznej.**
- 7. Twww. Pole wyboru Oświadczam, że nie zalegam z należnościami wobec Urzedu Skarbowego, Zakładu Ubezpieczeń Społecznych, opłatami za korzystanie ze środowiska oraz innymi **należnościami publicznoprawnymi.**
- 8. F Pole wyboru Zobowiazuie sie do zapewnienia trwałości i utrzymania rezultatów projektu przez okres minimum 5 lat od zakończenia jego realizacji (3 lat w przypadku MŚP).
- 9. De *Pole wyboru* Oświadczam, że nie podlegam wykluczeniu z ubiegania się o dofinansowanie na podstawie art. 207 ustawy z dnia 27 sierpnia 2009 r. o finansach publicznych (tekst jednolity: Dz.U. z 2016 r. poz. 1870 z późn. zm.). Jednocześnie oświadczam, że jeśli w trakcie realizacji projektu znajdę się w wykazie podmiotów wykluczonych (art. 207 ustawy o finansach **publicznych) niezwłocznie poinformuję o tym fakcie IZ/IP.**
- 10. Fram Pole wyboru Oświadczam, że wyrażam zgodę na przetwarzanie moich danych osobowych do celów związanych z oceną i realizacją niniejszego projektu, zgodnie z ustawą o **ochronie danych osobowych z dnia 29 sierpnia 1997 r. przez Marszałka Województwa Opolskiego z siedzibą w Opolu 45-082, ul. Piastowska 14, Urząd Marszałkowski Województwa** Opolskiego oraz udostępnienie ich instytucjom i podmiotom dokonującym oceny, monitoringu, ewaluacji, audytu i kontroli projektu. Jednocześnie oświadczam, iż zgodnie z art. 24 ust. 1 **ustawy z dnia 29 sierpnia 1997 r. o ochronie danych osobowych (tekst jednolity: Dz.U. z 2016 r. poz. 922 z późn.zm.) zostałam/em poinformowana, że:** 
	- **a. administratorem podanych danych osobowych jest Marszałek Województwa Opolskiego z siedzibą w Opolu 45-082, ul. Piastowska 14, Urząd Marszałkowski Województwa Opolskiego;**
	- **b. moje dane osobowe przetwarzane będą w celu oceny oraz realizacji przedmiotowego projektu;**
	- **c. posiadam prawo dostępu do treści swoich danych osobowych oraz ich poprawiania;**
	- **d. podanie danych jest dobrowolne i jest niezbędne do oceny oraz realizacji przedmiotowego projektu.**

**<sup>1</sup>Zgodnie z art. 37, pkt. 4 Ustawy z dnia 11 lipca 2014 r. o zasadach realizacji programów w zakresie polityki spójności finansowych w perspektywie finansowej 2014-2020.**

- **11. Oświadczam, że:** 
	- a. O Pole wybory nie mam prawnej możliwości odzyskania lub odliczenia poniesionego ostatecznie kosztu podatku VAT i w związku z tym wnioskuje o refundacie poniesionego w ramach projektu podatku VAT. Jednocześnie zobowiązuję się do zwrotu zrefundowanego w ramach projektu poniesionego podatku VAT, jeżeli zaistnieją przesłanki umożliwiające **odzyskanie lub odliczenie tego podatku.**
	- b. C Pole wyboru mam prawną możliwość częściowego odzyskania lub odliczenia poniesionego ostatecznie kosztu podatku VAT i w związku z tym wnioskuje o refundacje tej części poniesionego w ramach projektu podatku VAT. Jednocześnie zobowiazuje się do zwrotu zrefundowanej w ramach projektu części poniesionego podatku VAT, jeżeli zajstnieja **przesłanki umożliwiające odzyskanie lub odliczenie tego podatku.**
	- c. C Pole wybory nie mam prawnej możliwości odzyskania lub odliczenia poniesionego ostatecznie kosztu podatku VAT, jednak nie wnioskuję oraz nie będę w przyszłości wnioskować **o refundację jakiejkolwiek części poniesionego w ramach projektu podatku VAT.**
	- d. O Pole wyboru będę mógł odzyskać lub odliczyć koszt podatku VAT poniesiony w związku z realizacją działań objętych wnioskiem. W związku z tym nie wnioskuję o refundację **poniesionego w ramach projektu podatku VAT.**
- **12. Oświadczam, że:** 
	- **a.** Pole wyboru **realizowany przeze mnie projekt jest zgodny z planami zagospodarowania przestrzennego.**
	- b. O Pole wyboru realizowany przeze mnie projekt na dzień dzisiejszy nie jest zgodny z obowiązującymi miejscowymi planami zagospodarowania przestrzennego, jednakże zobowiązuje **się do zawnioskowania o ich zmianę.**
	- **c.** Pole wyboru **realizowany przeze mnie projekt jest zgodny z decyzją ustalającą warunki zabudowy i zagospodarowania terenu dla planowanego projektu (w przypadku braku miejscowych planów zagospodarowania przestrzennego).**
	- **d.** Pole wyboru **realizowany przeze mnie projekt nie jest objęty ustaleniami i obostrzeniami wynikającymi z miejscowego planu zagospodarowania przestrzennego lub decyzji o warunkach zabudowy i zagospodarowania terenu.**
- **13. Oświadczam, że projekt:** 
	- a. O Pole wvboru nie uwzględnia przedsięwzięć mogących zawsze znacząco lub potencjalnie znacząco oddziaływać na środowisko, dla których, zgodnie z Rozporządzeniem Rady Ministrów z dnia 9 listopada 2010 r. w sprawie przedsięwzięć mogących znacząco oddziaływać na środowisko (Dz.U. 2016, poz. 71) wymagane jest lub może być wymagane **sporządzenie raportu o oddziaływaniu na środowisko.**
	- b. O Pole wyboru uwzględnia przedsięwzięcia mogące zawsze znacząco oddziaływać na środowisko, dla których, zgodnie z Rozporządzeniem Rady Ministrów z dnia 9 listopada 2010 r. w sprawie przedsięwzięć mogących znacząco oddziaływać na środowisko (Dz.U. 2016, poz. 71), wymagane jest sporządzenie raportu o oddziaływaniu na środowisko lub projekt **uwzględnia przedsięwzięcia objęte Załącznikiem I do dyrektywy OOŚ.**
	- c. O Pole wyboru uwzględnia przedsięwzięcia mogące potencjalnie znacząco oddziaływać na środowisko, dla których, zgodnie z Rozporządzeniem Rady Ministrów z dnia 9 listopada 2010 r. w sprawie przedsiewzieć mogacych znacząco oddziaływać na środowisko (Dz.U. 2016. poz. 71) sporządzenie raportu o oddziaływaniu na środowisko może być wymagane lub **projekt uwzględnia przedsięwzięcia objęte Załącznikiem II do dyrektywy OOŚ.**
- **14. Oświadczam, że projekt:** 
	- **a.** Pole wyboru **uwzględnia przedsięwzięcia mogące znacząco oddziaływać na wyznaczone obszary Natura 2000;**
	- **b.** Pole wyboru **nie uwzględnia przedsięwzięć mogących znacząco oddziaływać na wyznaczone obszary Natura 2000;**
- **15.** Pole wyboru **Oświadczam, że nie podlegam ubezpieczeniu w Kasie Rolniczego Ubezpieczenia Społecznego.**
- 16. Vole wyboru Wyrażam zgode na udzielanie informacii dotyczących wniosku oraz udostępnienie wniosku na potrzeby ewaluacji (ocen), przeprowadzanych przez Instytucję Zarządzającą, Instytucję Pośredniczącą, Instytucję Wdrażającą lub inną uprawnioną instytucję lub jednostkę organizacyjną, z zastrzeżeniem dochowania i ochrony informacji oraz tajemnic w **nim zawartych.**
- 17. De nole wyboru Wyrażam zgode na udostepnianie niniejszego wniosku wraz z dołączona dokumentacja w celu dokonania oceny i kontroli przedstawicielom uprawnionych do tego **podmiotów; jak również zobowiązuję się umożliwić im przeprowadzenie wizytacji w miejscu realizacji Projektu.**
- 18. De no vyboru Jestem świadom praw i obowiązków związanych z realizacją Projektu finansowanego z Europejskiego Funduszu Rozwoju Regionalnego w ramach Regionalnego **Programu Operacyjnego Województwa Opolskiego na lata 2014-2020.**
- 19.  $\Box$  Pole wyboru Klauzula o ochronie informacji i tajemnic zawartych we wniosku o dofinansowanie.
- **20.** Pole wyboru **Oświadczam, że nie podlegam wykluczeniu z ubiegania się o dofinansowanie na podstawie art. 12 ustawy z dnia 15 czerwca 2012 r. o skutkach powierzania wykonywania pracy cudzoziemcom przebywającym wbrew przepisom na terytorium Rzeczypospolitej Polskiej.**
- 21. Vole wyboru Oświadczam, że nie podlegam wykluczeniu z ubiegania się o dofinansowanie na podstawie art. 9 ustawy z dnia 28 października 2002 r. o odpowiedzialności podmiotów **zbiorowych za czyny zabronione pod groźbą kary.**
- **22. Oświadczam, że:** 
	- **a.** Pole wyboru **rzeczowa realizacja projektu rozpoczęta przed złożeniem wniosku o dofinansowanie była prowadzona zgodnie z przepisami obowiązującego prawa.**
	- **b.** Pole wyboru **nie rozpoczęto realizacji projektu przed złożeniem wniosku o dofinansowanie.**
- 23. Dub pole wyboru Oświadczam, że projekt zgłoszony do dofinansowania nie obejmuje przedsiewzieć bedacych częścią operacji, które zostały lub powinny być objete procedura **odzyskiwania zgodnie z art. 71 Rozporządzenia Parlamentu Europejskiego (UE) Nr 1303/2013 z dnia 17 grudnia 2013 roku.**
- 24. Verzypadku projektów pozawy oswiądczam, że zapoznałem/zapoznałam się z Regulaminem Konkursu i akceptuje jego zasady. W przypadku projektów pozakonkursowych akceptuje zasady ujęte w **piśmie wzywającym do złożenia wniosku o dofinansowanie projektu.**
- 25. Vele wyboru Oświadczam, że dokonano wyboru Partnera/Partnerów zgodnie z art. 33 ustawy z dnia 11 lipca 2014 r. o zasadach realizacji programów w zakresie polityki spójności **finansowanych w perspektywie 2014-2020 (tekst jednolity: Dz.U. z 2016 r. poz. 217, 1579 z późn. zm.) – jeśli dotyczy.**

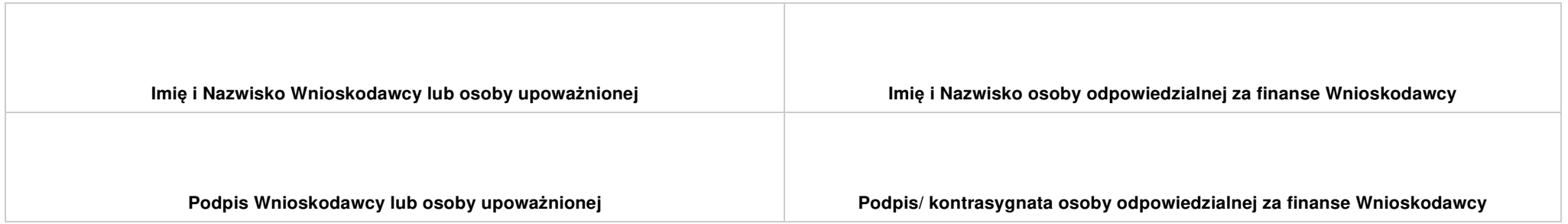

### **SEKCJA XI. LISTA ZAŁĄCZNIKÓW**

### **11.1 LISTA ZAŁĄCZNIKÓW**

#### Lista dla przedsi*ę*biorców

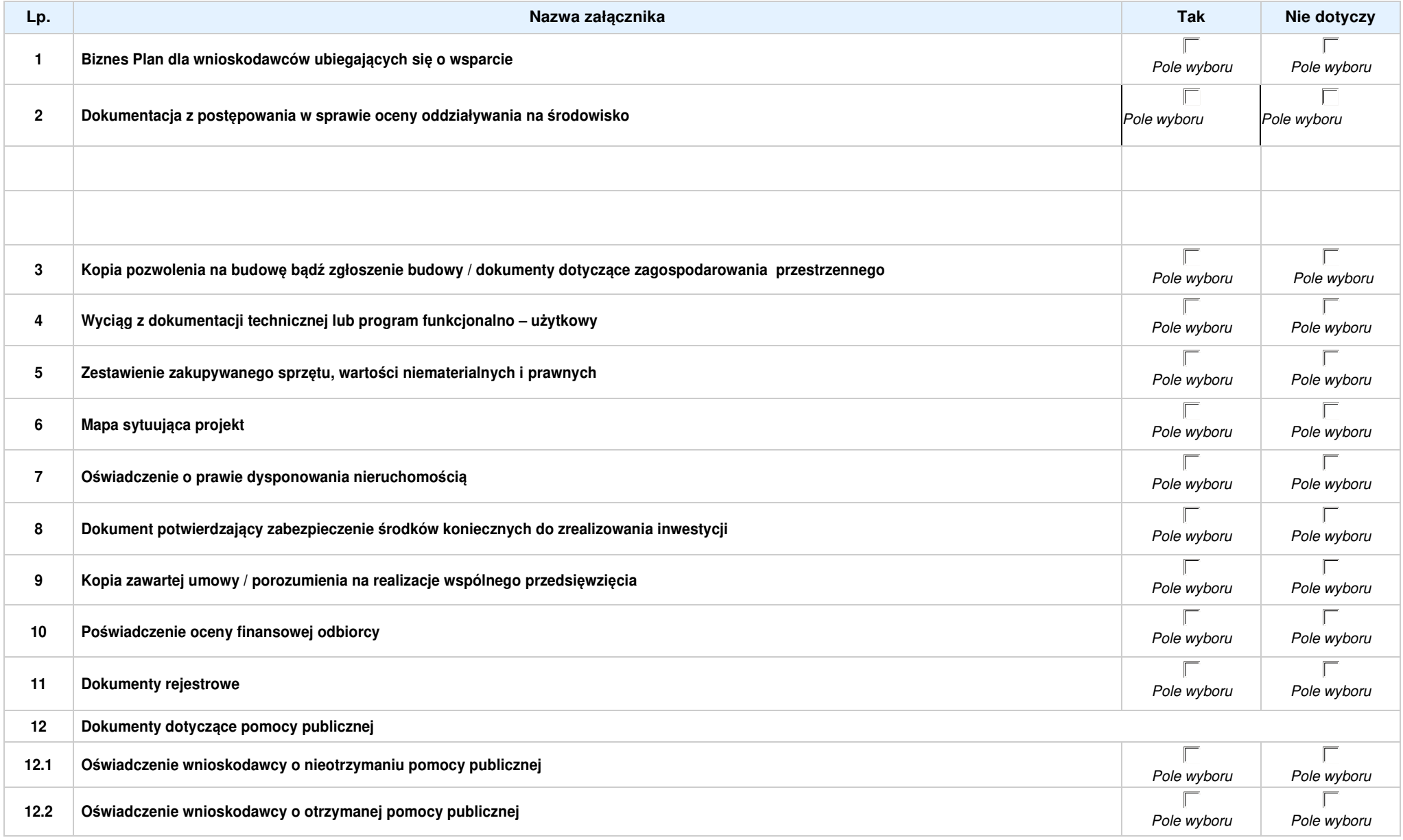

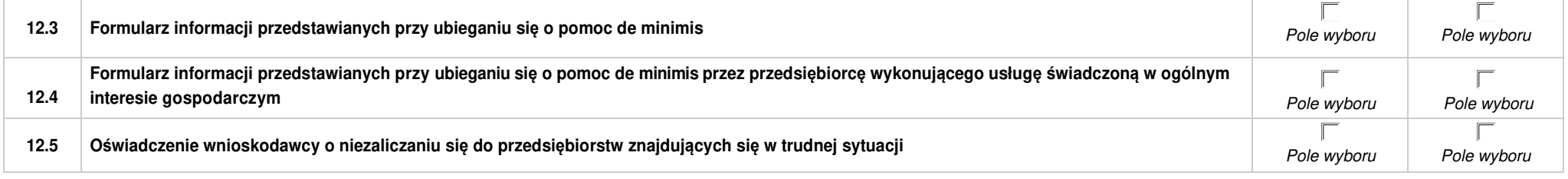

### Lista dla pozostałych Wnioskodawców

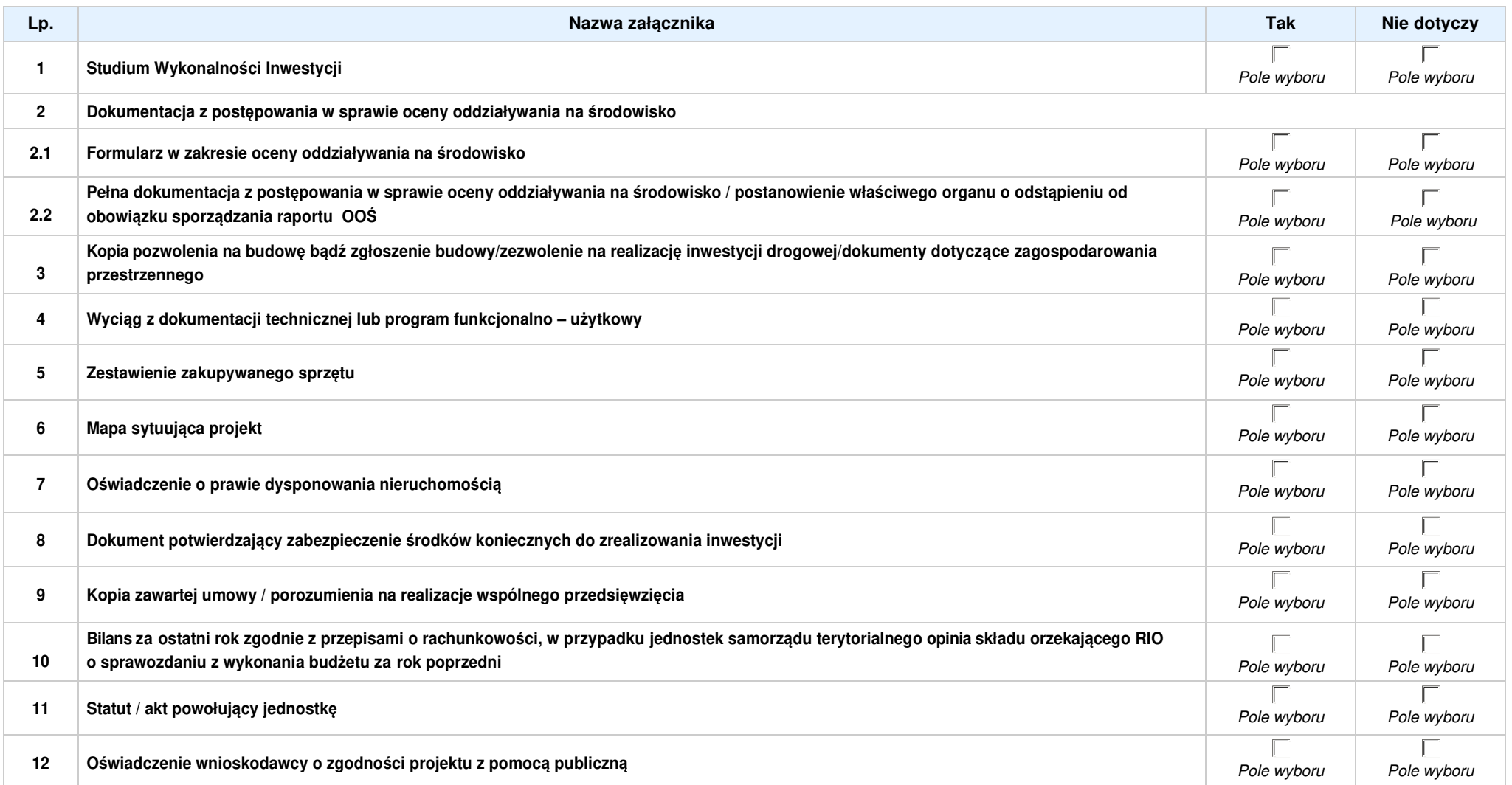

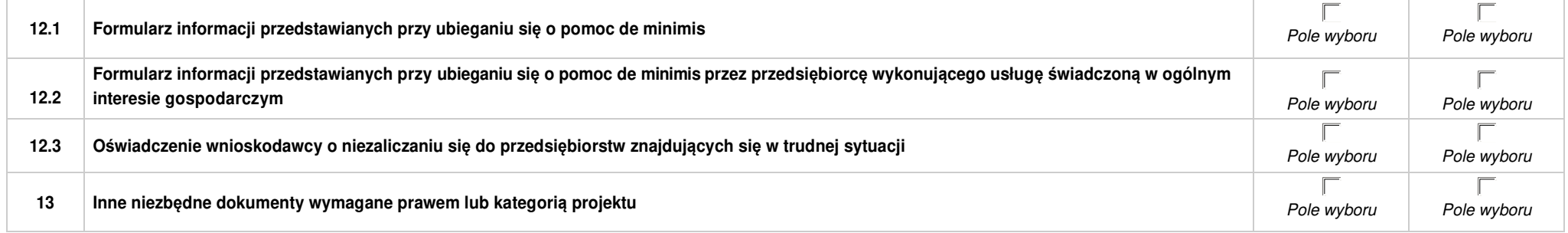